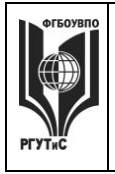

# **ТУРИЗМА И СЕРВИСА»**

**РГУТИС \_\_\_\_\_\_\_\_**

**СМК** 

*Лист 1 из 67*

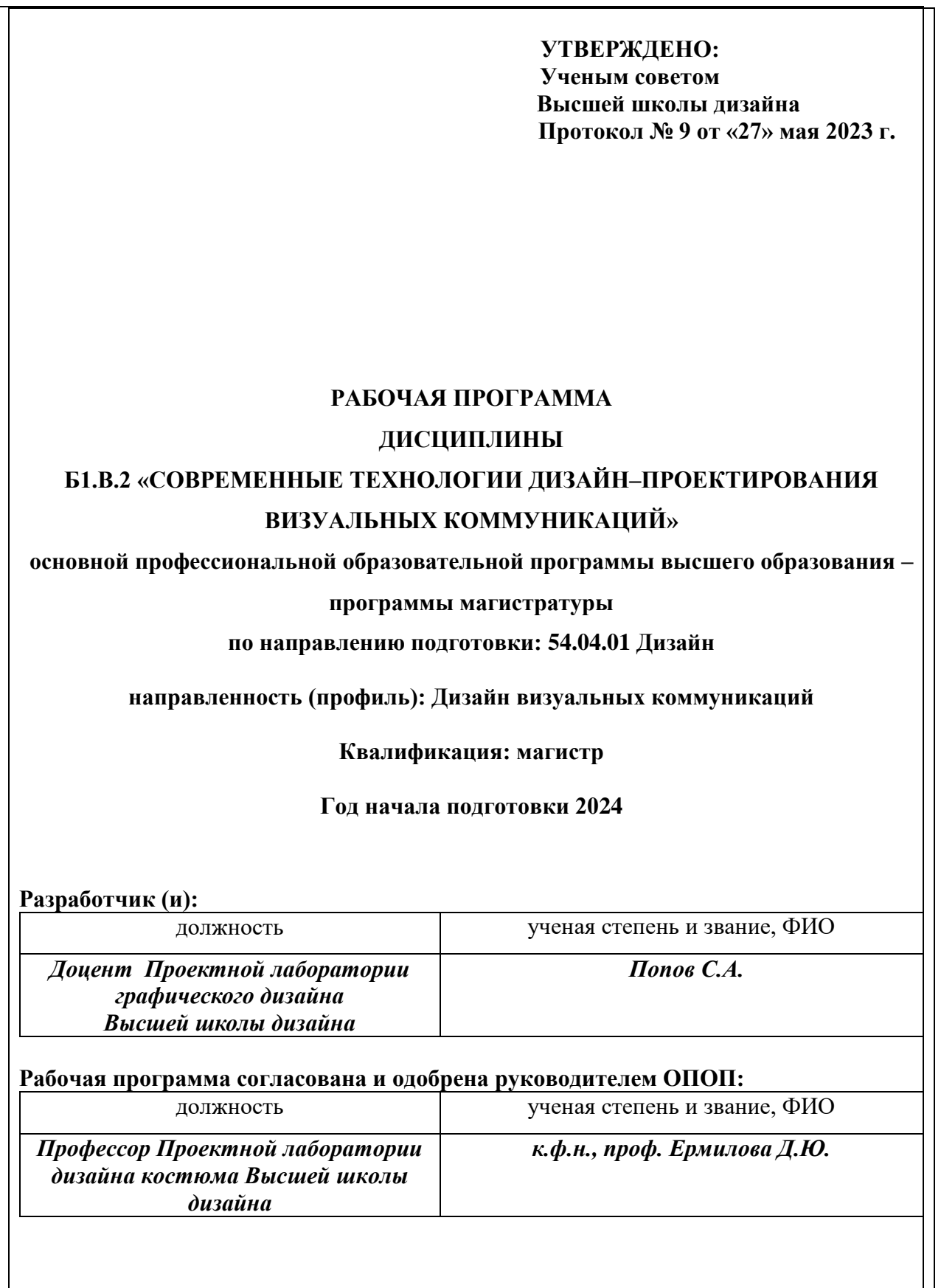

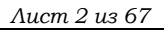

**\_\_\_\_\_\_\_\_**

#### **1. Аннотация рабочей программы дисциплины (модуля)**

Дисциплина «Современные технологии дизайн-проектирования визуальных коммуникаций» относится к первому блоку программы магистратуры направления подготовки 54.04.01 «Дизайн», направленности (профиля) «Дизайн визуальных коммуникаций». в части, формируемой участниками образовательных отношений.

Дисциплина направлена на формирование следующих компетенций выпускника:

ПК-2. Способен осуществлять художественно-техническую разработку дизайнпроектов объектов визуальной информации, идентификации и коммуникации в части:

- ПК-2.1. Ведет художественно-техническую разработку дизайн-проектов объектов визуальной информации, идентификации и коммуникации;

ПК-3. Способен к проведению предпроектных дизайнерских исследований, разработке и согласованию с заказчиком проектного задания на создание систем визуальной информации, идентификации и коммуникации,

концептуальной и художественно-технической разработке дизайн-проектов систем визуальной информации, идентификации и коммуникации в части:

- ПК-3.1 Готов к проведению предпроектных дизайнерских исследований;
- ПК-3.2 Готов к разработке и согласованию с заказчиком проектного задания на создание систем визуальной информации, идентификации и коммуникации;
- ПК-3.3 Готов к концептуальной и художественно-технической разработке дизайн-проектов систем визуальной информации, идентификации и коммуникации.

Содержание дисциплины охватывает круг вопросов, связанных с приобретением знаний и умений в области проектной графики с помощью современных графических пакетов и получение необходимых навыков работы с двумерными и трехмерными объектами для осуществления прикладных задач художественно-проектной деятельности.

Общая трудоемкость освоения дисциплины составляет 11 зачетных единиц, 396 часов, из них 56 часов контактной работы с преподавателем и 340 часов, отведенных на самостоятельную работу обучающегося (1 з.е. – 36 часов). Преподавание дисциплины ведется на 1 курсе, в 2 семестре, на 2 курсе, в 3 и 4 семестрах, предусматривает проведение учебных занятий следующих видов: занятия семинарского типа в форме практических занятий в виде выполнения практических заданий, разработки проекта, самостоятельная работа студента в виде самоподготовки к практическим занятиям, групповые и индивидуальные консультации.

Программой предусмотрены следующие виды контроля: текущий контроль успеваемости в форме выполнения контрольных практических заданий, промежуточный контроль в форме зачета с оценкой в 2 и 3 семестрах, экзамена в 4 семестре.

Основные положения дисциплины должны быть использованы в дальнейшем при изучении следующих дисциплин: Проектирование объектов визуальных коммуникаций, при прохождении проектной и производственной практик, преддипломной практики, выполнении выпускной квалификационной работы.

#### **2. Перечень планируемых результатов обучения по дисциплине (модулю), соотнесенные с планируемыми результатами освоения образовательной программы**

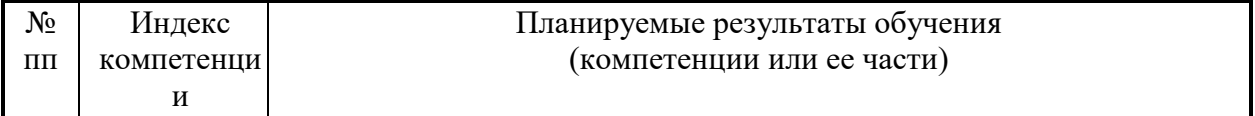

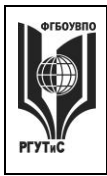

*Лист 3 из 67*

**\_\_\_\_\_\_\_\_**

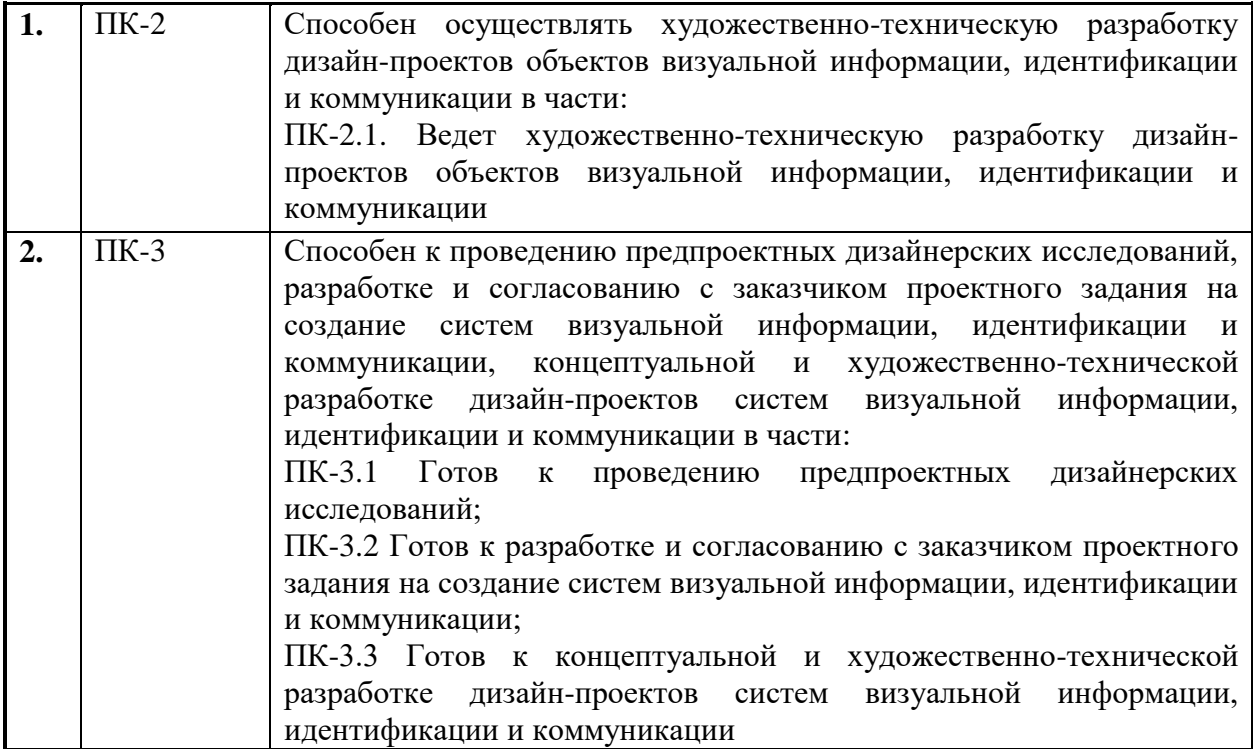

#### **3. Место дисциплины (модуля) в структуре ОПОП:**

Дисциплина «Современные технологии дизайн-проектирования визуальных коммуникаций» является обязательной дисциплиной первого блока программы магистратуры по направлению подготовки: 54.04.01 «Дизайн», направленность: «Дизайн визуальных коммуникаций» и относится к вариативной части программы.

Изучение данной дисциплины базируется на знаниях и практических навыках, сформированных при изучении дисциплин программы бакалавриата, а также при изучении дисциплины «Методология дизайн-проектирования».

Освоение ПК-2 начинается при освоении дисциплины «Проектирование объектов визуальных коммуникаций», продолжается при освоении дисциплины «Современные технологии дизайн-проектирования визуальных коммуникаций», «Организация проектной деятельности», прохождении производственной (проектной практики) и преддипломной практик, завершается при выполнении выпускной квалификационной работы.

Освоение ПК-3 начинается при освоении дисциплины «Проектирование объектов визуальных коммуникаций», продолжается при освоении дисциплины «Современные технологии дизайн-проектирования визуальных коммуникаций», «Организация проектной деятельности», прохождении производственной (проектной практики) и преддипломной практик, завершается при выполнении выпускной квалификационной работы.

Основные положения дисциплины должны быть использованы в дальнейшем при изучении следующих дисциплин: Проектирование объектов визуальных коммуникаций, при прохождении проектной и производственной практик, преддипломной практики, выполнении выпускной квалификационной работы.

**4. Объем дисциплины (модуля) в зачетных единицах с указанием количества академических часов, выделенных на контактную работу обучающихся с преподавателем (по видам учебных занятий) и на самостоятельную работу обучающихся**

© РГУТИС

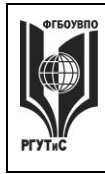

**\_\_\_\_\_\_\_\_** *Лист 4 из 67*

**СМК РГУТИС**

# Общая трудоемкость дисциплины составляет 11 зачетных единиц / 396 акад.часов. *(1 зачетная единица соответствует 36 академическим часам)*

*Очно-заочная форма обучения* 

| $N_2$                   | Виды учебной деятельности               |       | Семестры                 |                             |                             |                             |
|-------------------------|-----------------------------------------|-------|--------------------------|-----------------------------|-----------------------------|-----------------------------|
| $\Pi/\Pi$               |                                         | Всего |                          | $\mathfrak{D}_{1}^{(1)}$    | 3                           | 4                           |
| $\mathbf{1}$            | Контактная работа обучающихся с         | 56    |                          | 20                          | 20                          | 16                          |
|                         | преподавателем                          |       |                          |                             |                             |                             |
|                         | в том числе:                            |       |                          |                             |                             |                             |
| 1.1                     | Занятия лекционного типа                |       |                          |                             |                             |                             |
| 1.2                     | Занятия семинарского типа, в том числе: | 56    | -                        | 20                          | 20                          | 16                          |
|                         | Семинары                                |       |                          |                             |                             |                             |
|                         | Лабораторные работы                     |       |                          |                             |                             |                             |
|                         | Практические занятия                    | 44    | $\overline{\phantom{0}}$ | 16                          | 16                          | 12                          |
| 1.3                     | Консультации                            | 6     |                          | $\mathcal{D}_{\mathcal{L}}$ | $\overline{2}$              | $\mathcal{D}_{\mathcal{L}}$ |
| 1.4                     | Форма промежуточной аттестации          | 6     |                          | $\mathfrak{D}$              | $\mathcal{D}_{\mathcal{L}}$ | $\overline{2}$              |
|                         | (экзамен)                               |       |                          | зачет с                     | зачет с                     | экзамен                     |
|                         |                                         |       |                          | оценкой                     | оценкой                     |                             |
| $\overline{2}$          | Самостоятельная работа обучающихся      | 340   |                          | 88                          | 124                         | 128                         |
| $\overline{\mathbf{4}}$ | Общая трудоемкость час.                 | 396   |                          | 108                         | 144                         | 144                         |
|                         | 3.e.                                    | 11    |                          | 3                           | 4                           |                             |

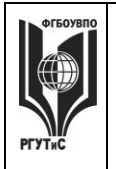

**СМК РГУТИС**

**\_\_\_\_\_\_\_\_** *Лист 5 из 44*

# **5. Содержание дисциплины (модуля), структурированное по темам (разделам) с указанием отведенного на них количества академических часов и видов учебных занятий**

**Для очно-заочной формы**

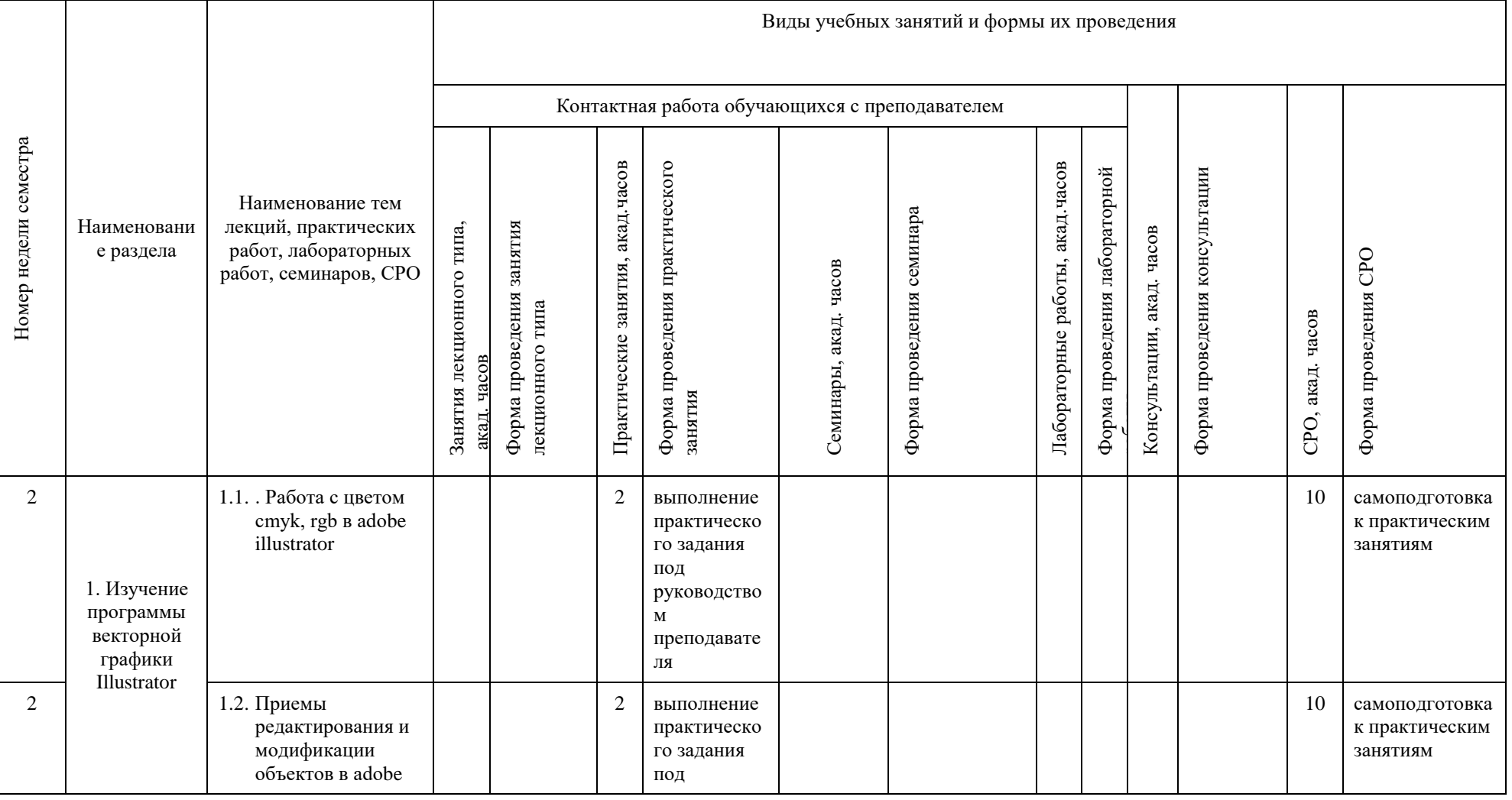

© РГУТИС

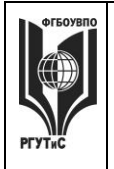

**СМК РГУТИС**

**\_\_\_\_\_\_\_\_**

*Лист 6 из 44*

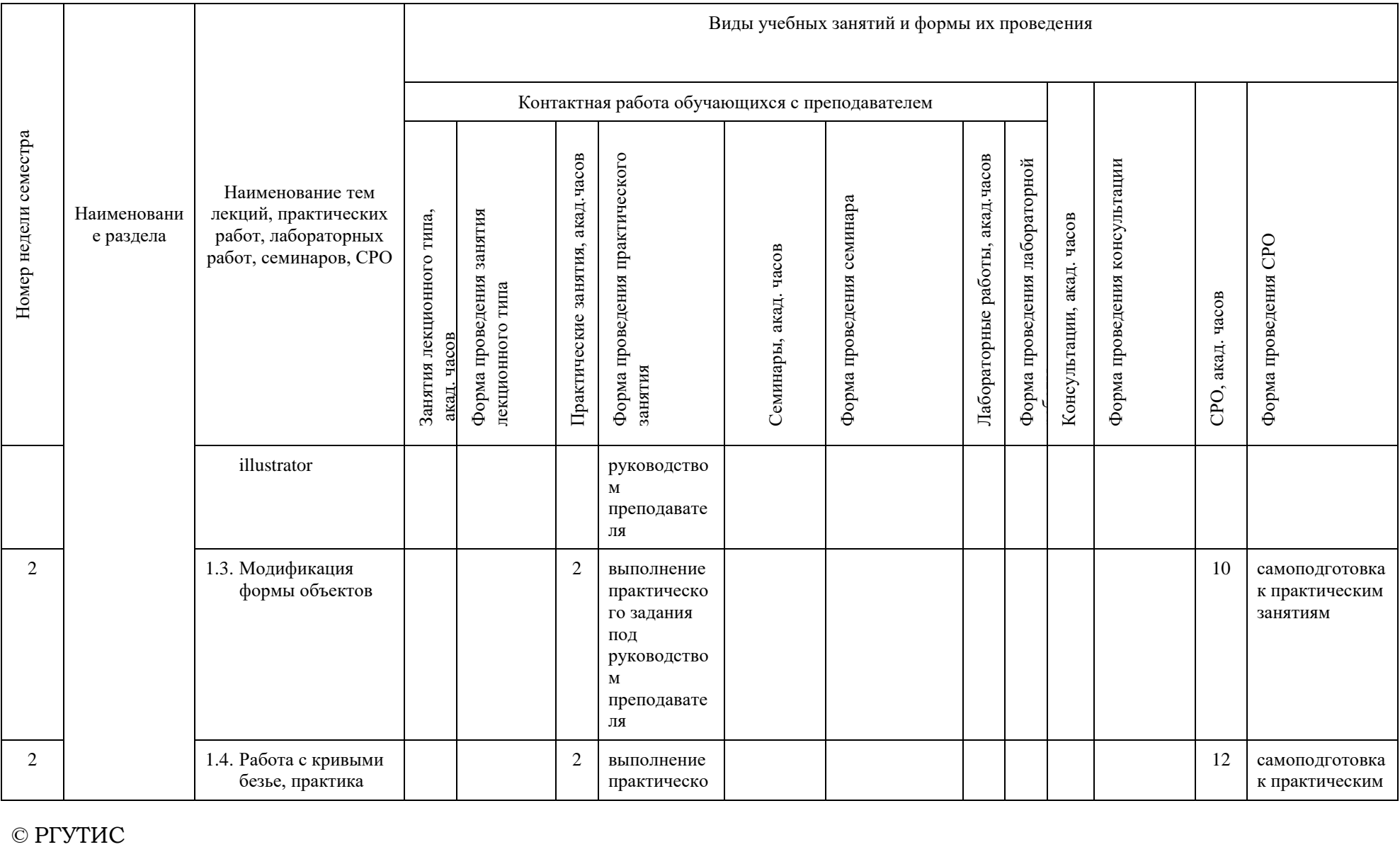

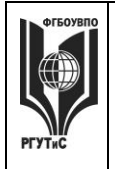

**СМК РГУТИС**

**\_\_\_\_\_\_\_\_** *Лист 7 из 44*

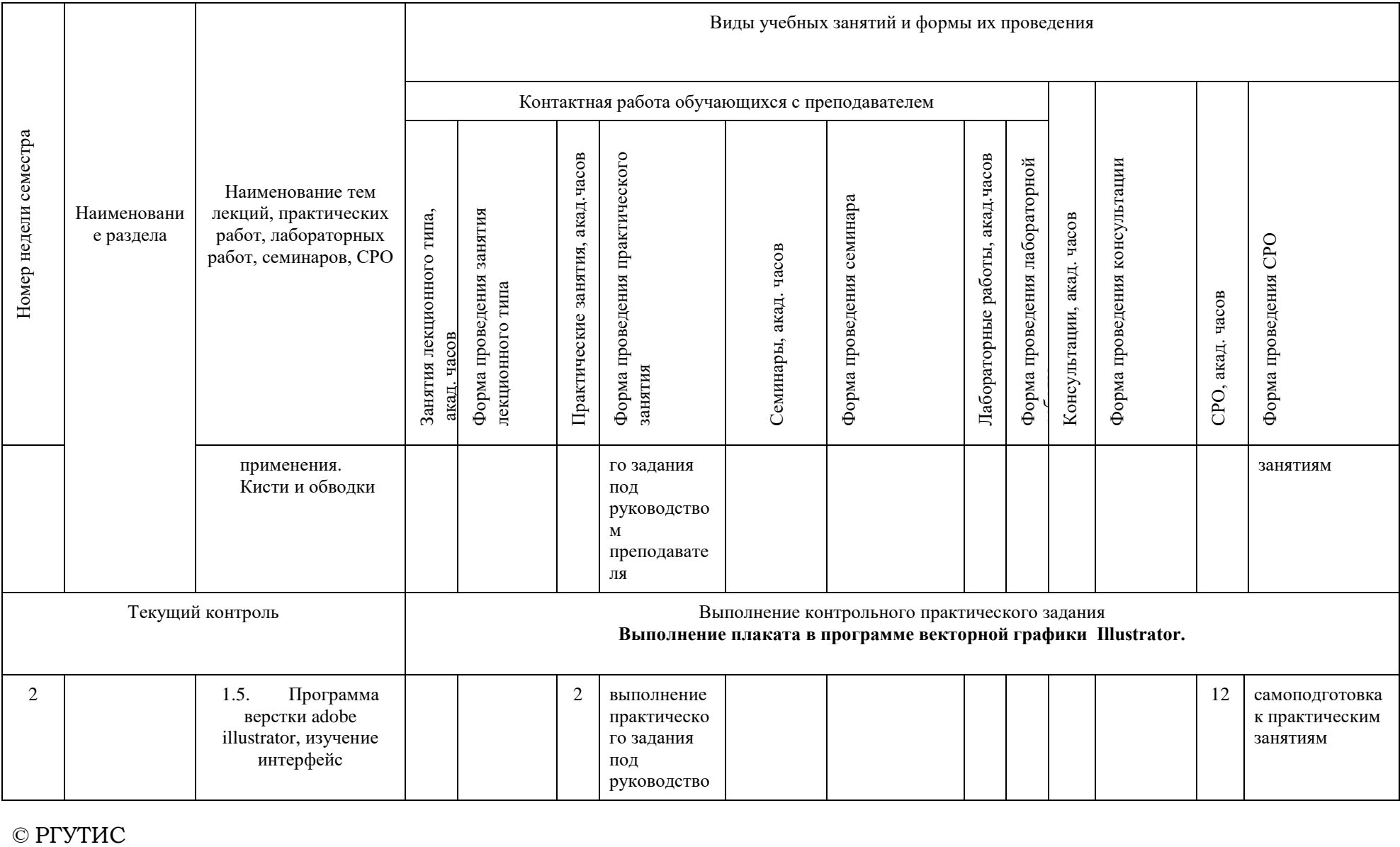

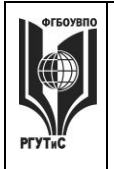

**СМК РГУТИС**

**\_\_\_\_\_\_\_\_** *Лист 8 из 44*

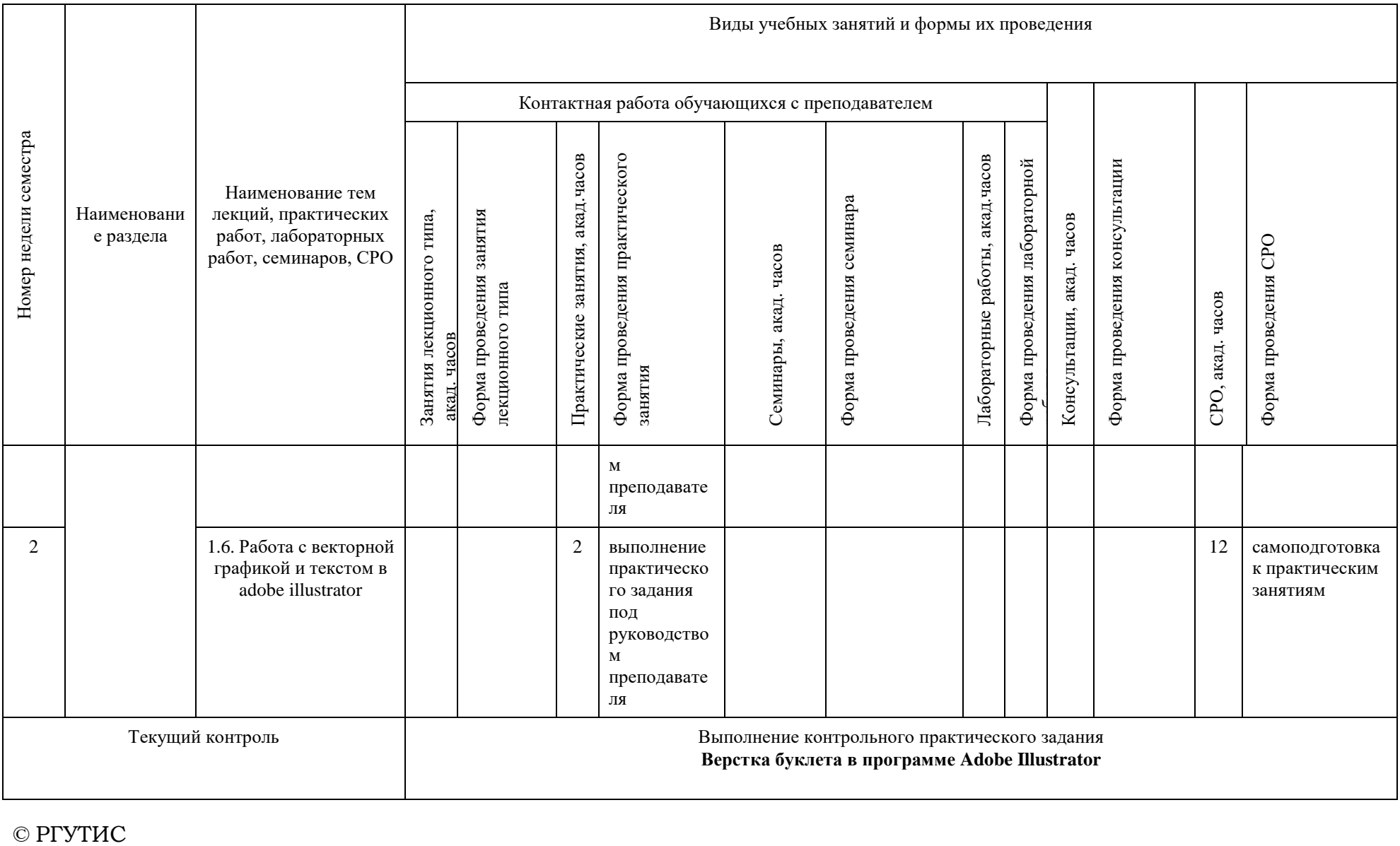

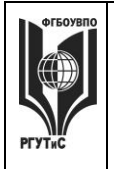

**СМК РГУТИС**

**\_\_\_\_\_\_\_\_** *Лист 9 из 44*

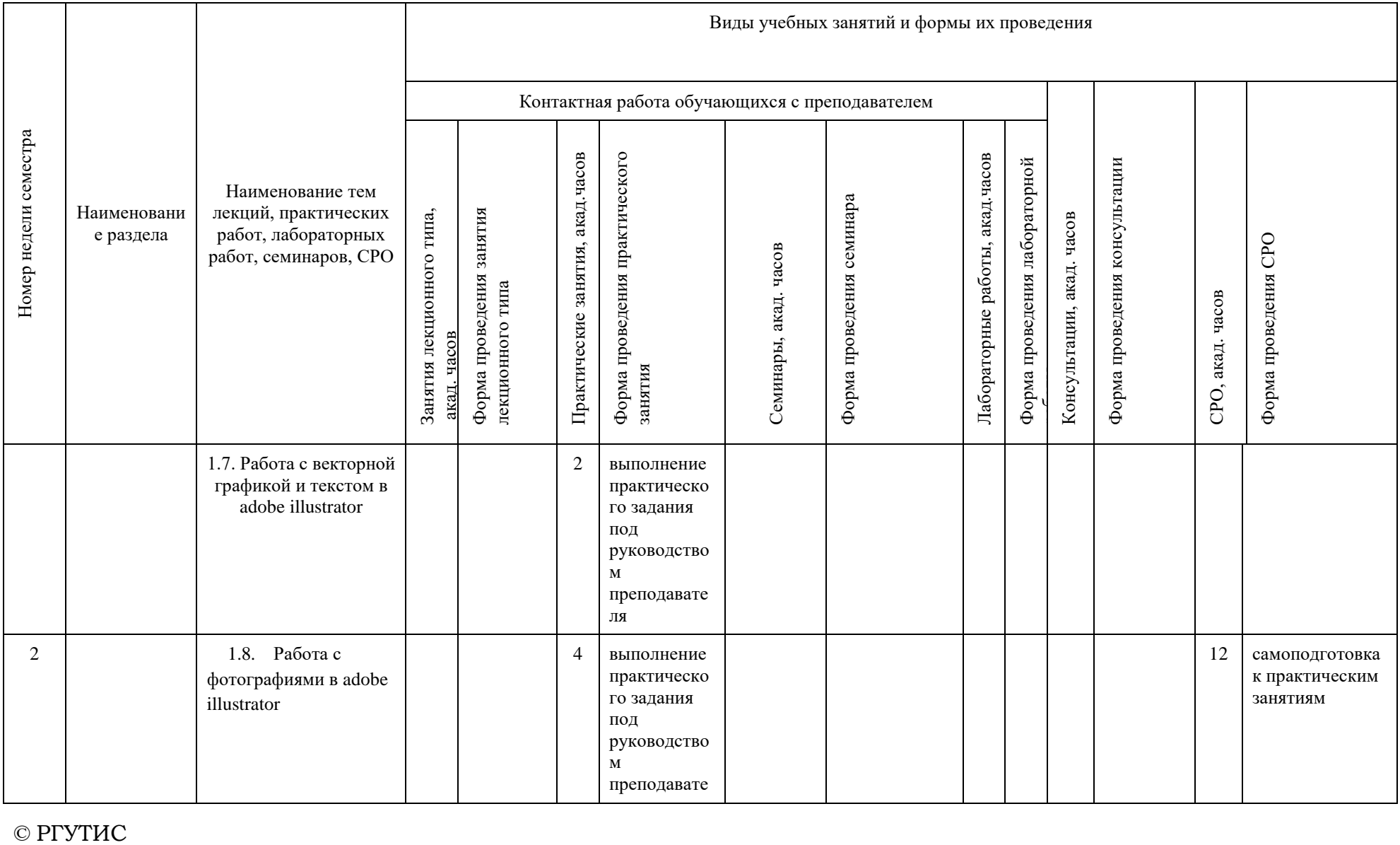

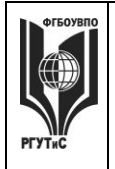

**СМК РГУТИС**

**\_\_\_\_\_\_\_\_** *Лист 10 из 44*

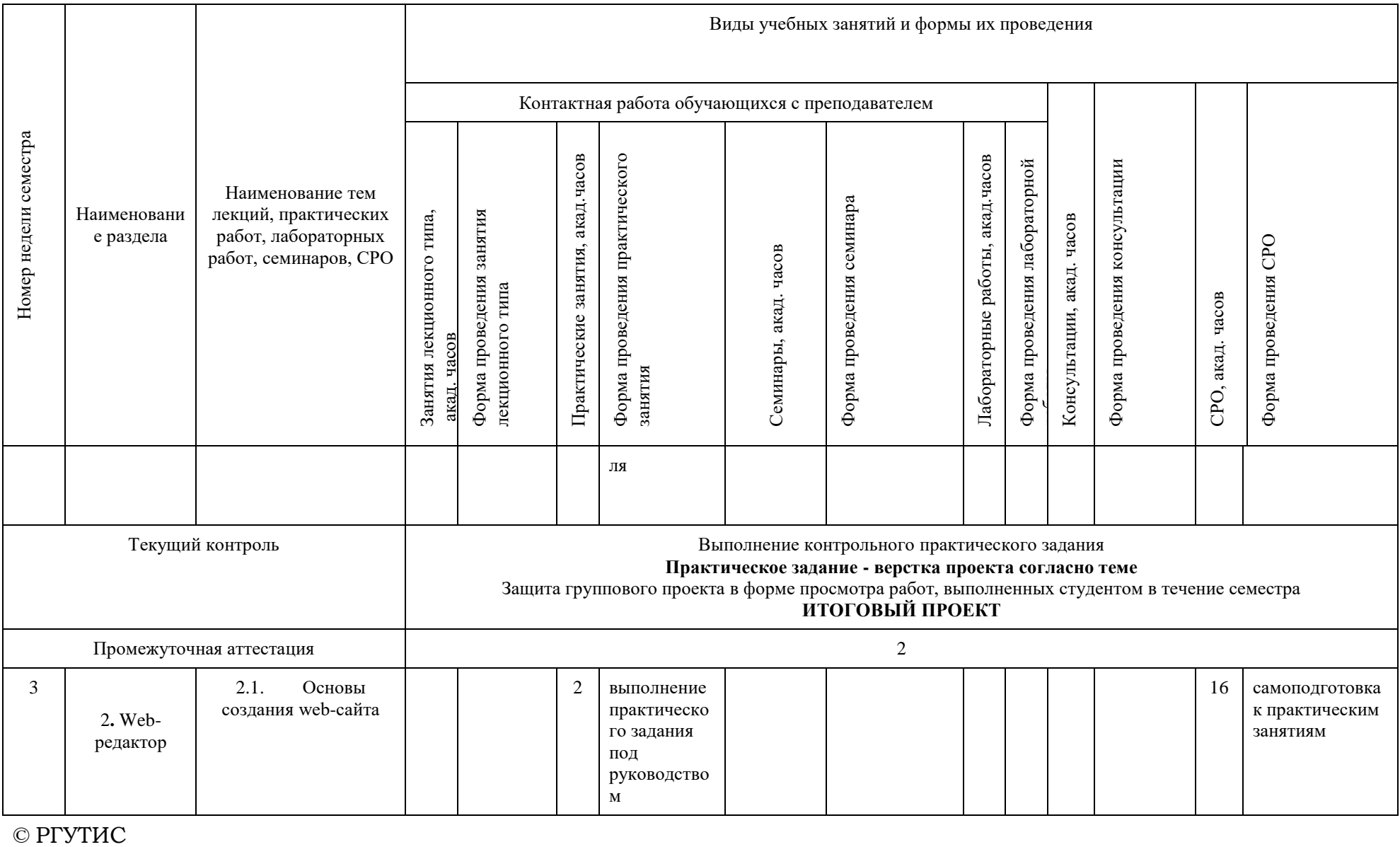

 $\odot$  PTYTHC

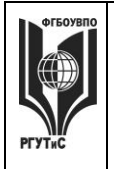

**СМК РГУТИС**

**\_\_\_\_\_\_\_\_** *Лист 11 из 44*

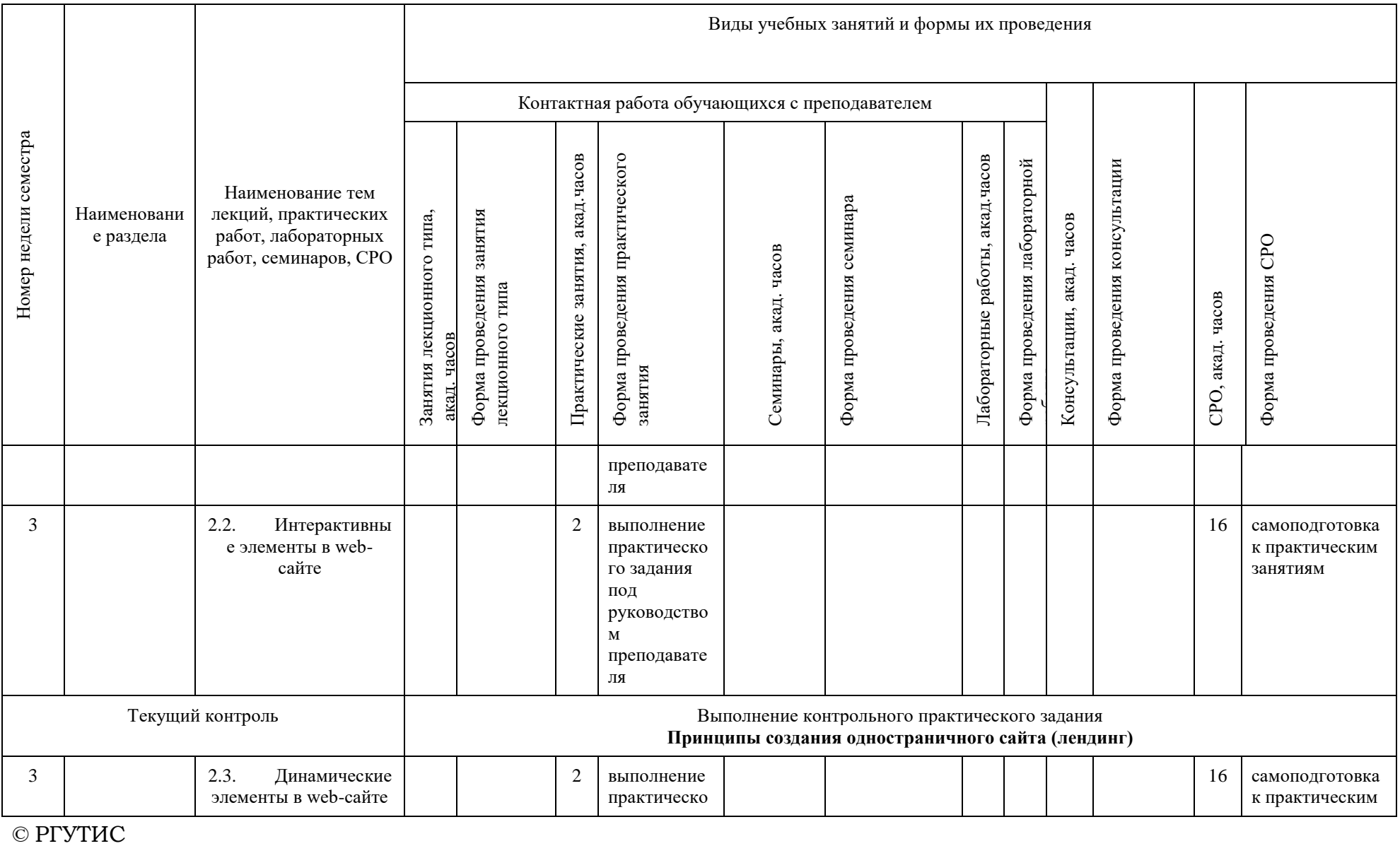

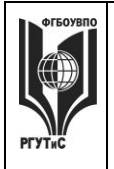

**СМК РГУТИС**

**\_\_\_\_\_\_\_\_** *Лист 12 из 44*

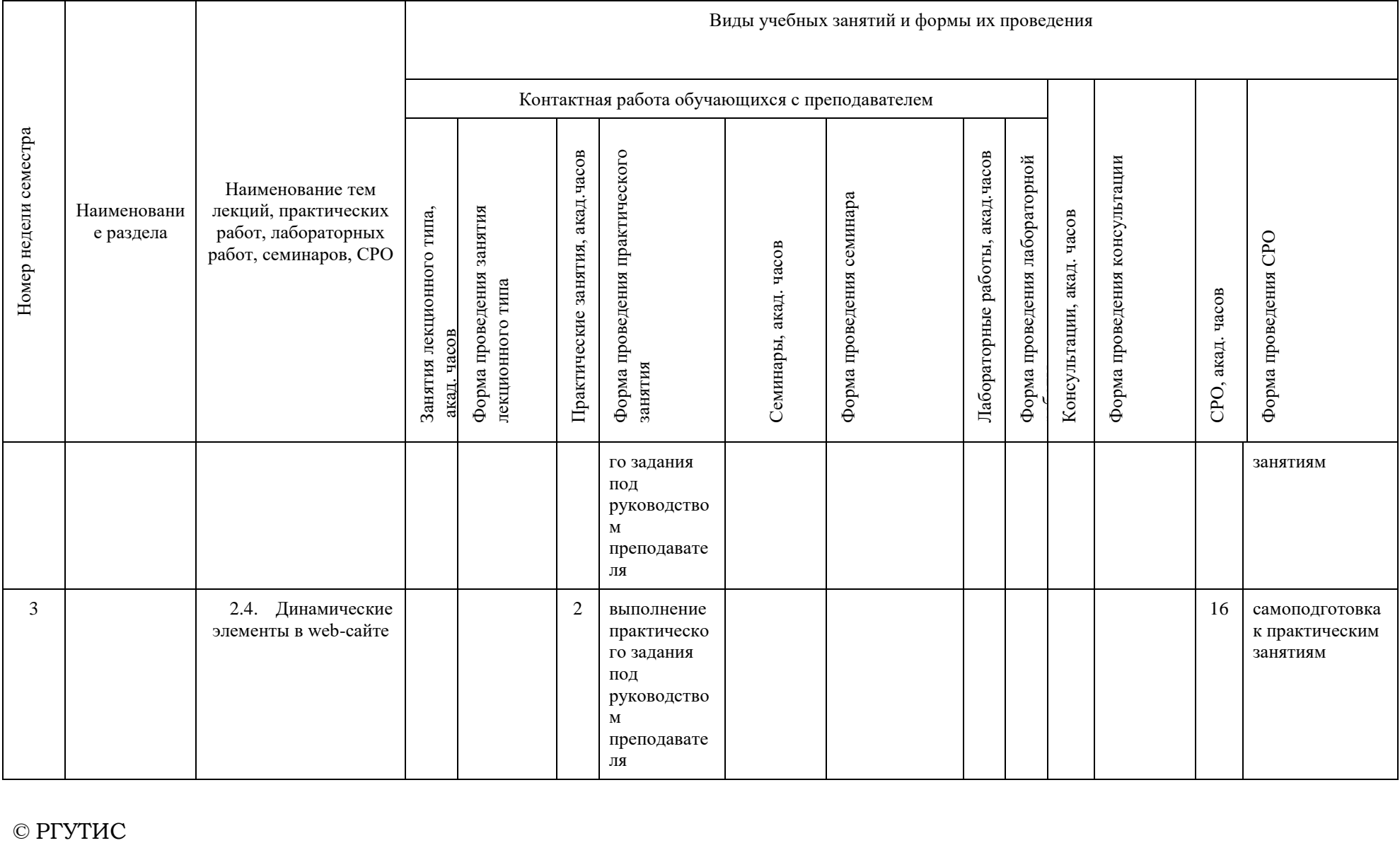

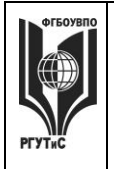

**СМК РГУТИС**

**\_\_\_\_\_\_\_\_** *Лист 13 из 44*

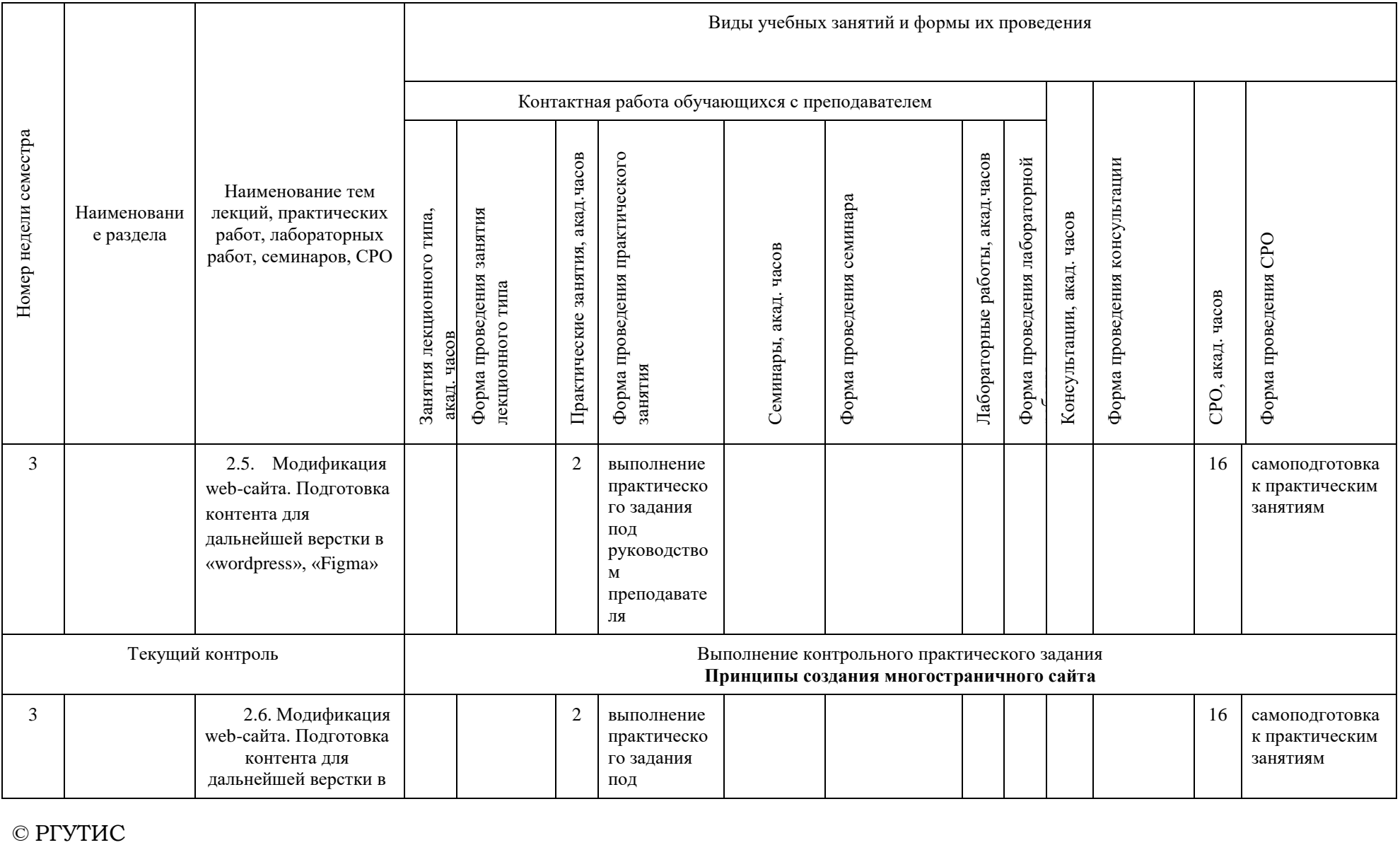

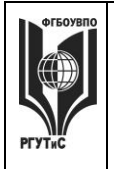

**СМК РГУТИС**

**\_\_\_\_\_\_\_\_** *Лист 14 из 44*

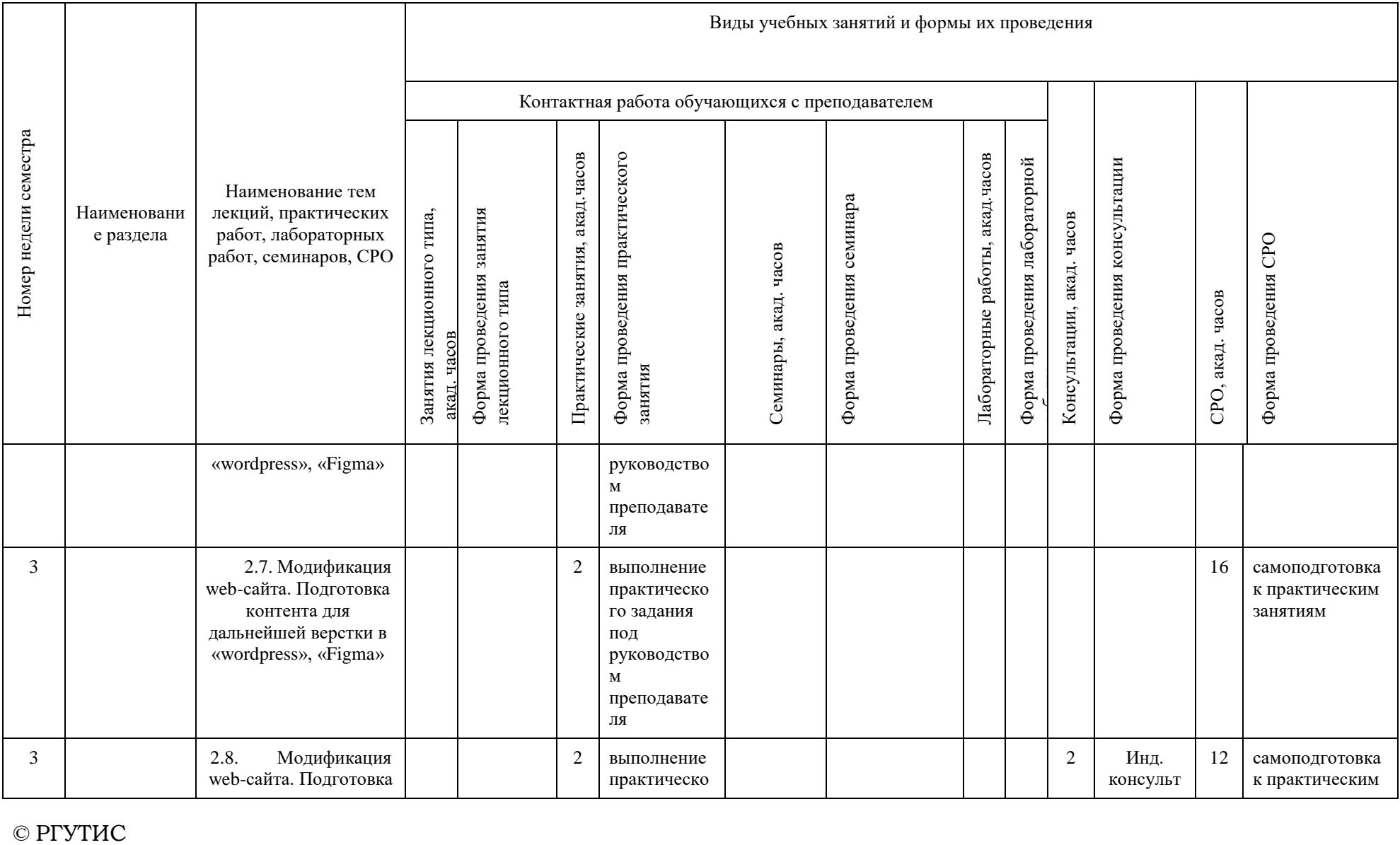

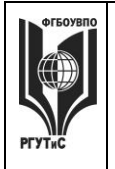

**СМК РГУТИС**

**\_\_\_\_\_\_\_\_** *Лист 15 из 44*

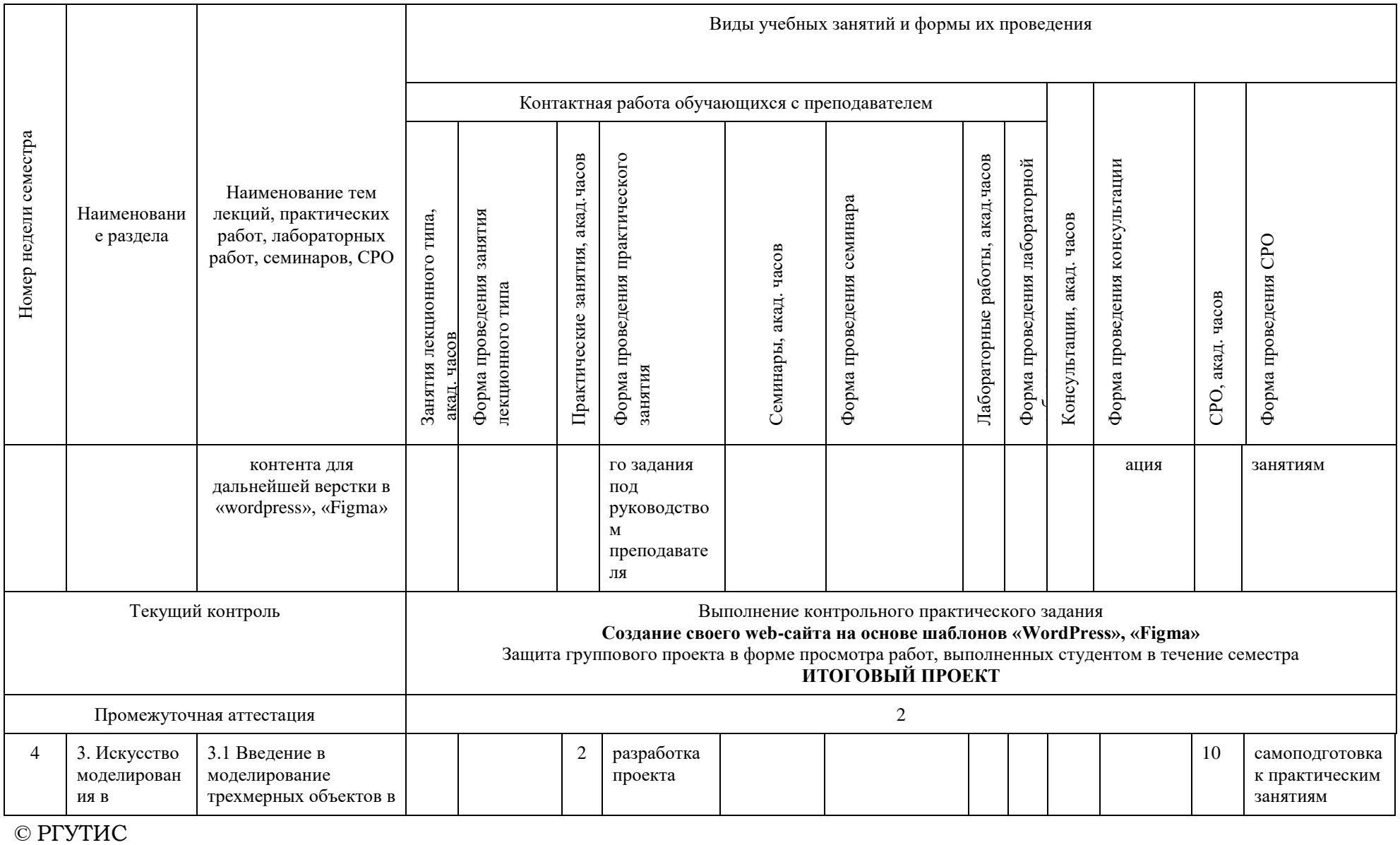

 $\odot$  PTYTHC

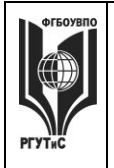

**СМК РГУТИС**

**\_\_\_\_\_\_\_\_** *Лист 16 из 44*

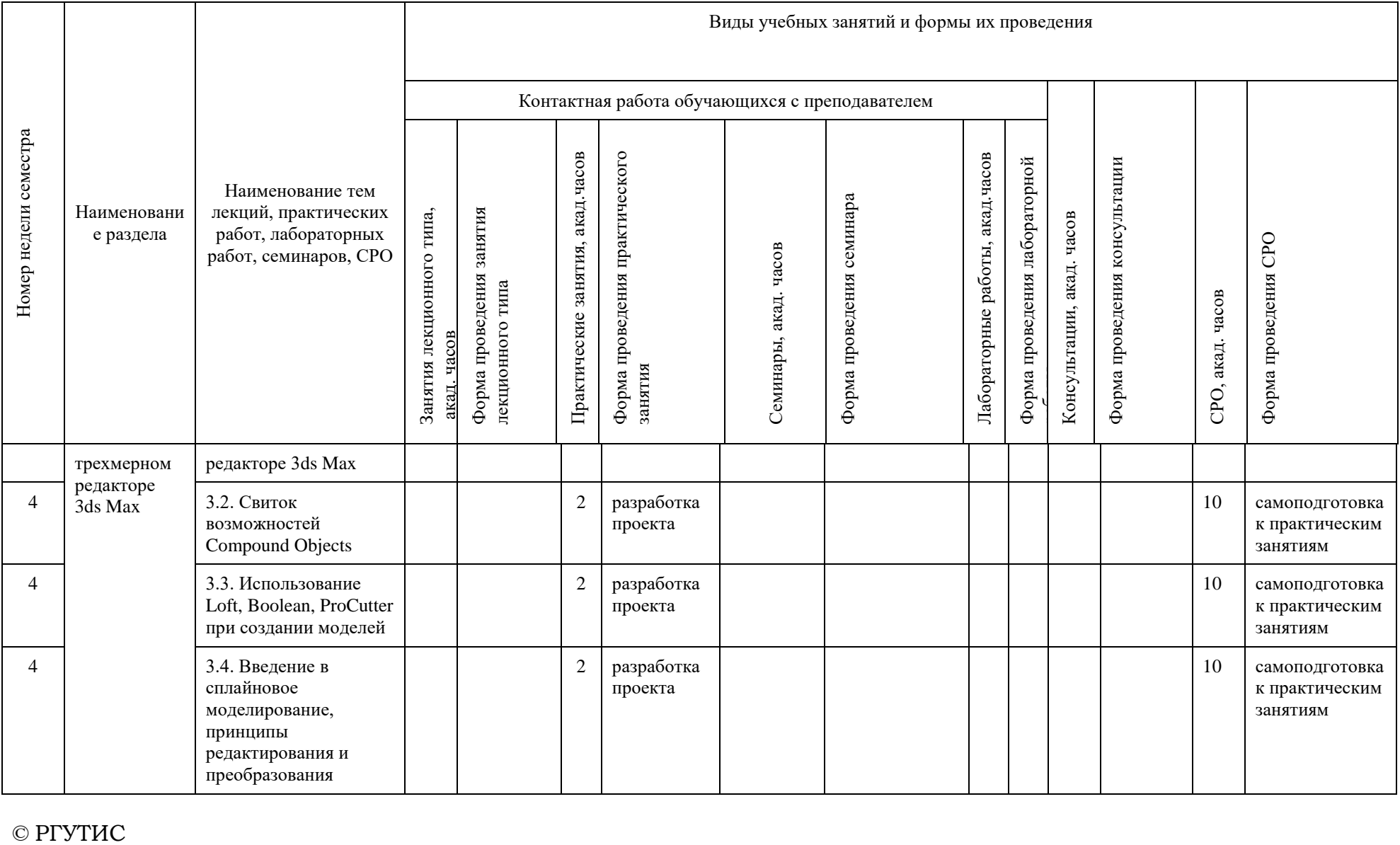

 $\odot$  PTYTHC

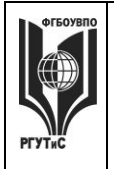

**СМК РГУТИС**

**\_\_\_\_\_\_\_\_** *Лист 17 из 44*

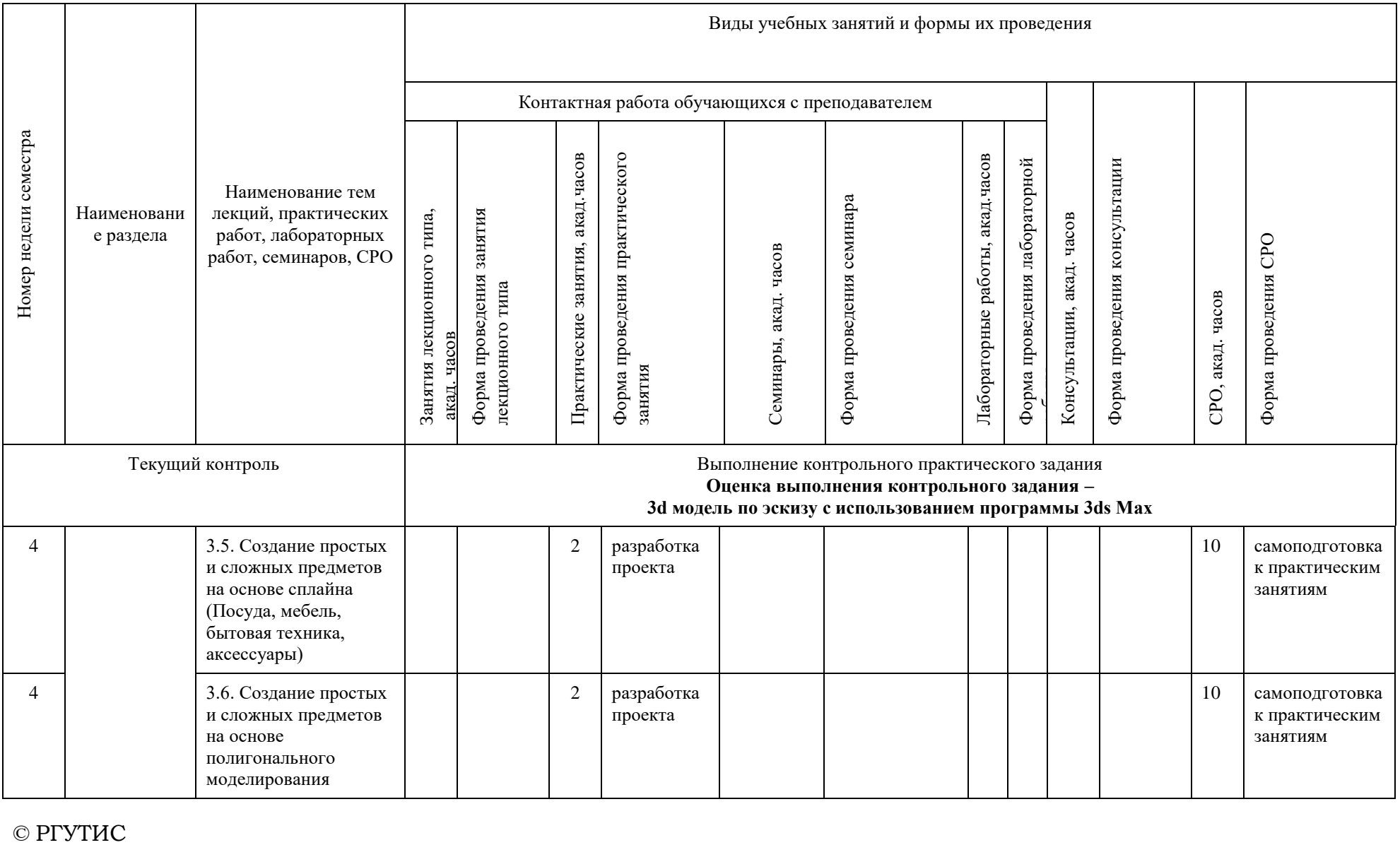

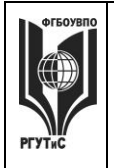

**СМК РГУТИС**

**\_\_\_\_\_\_\_\_** *Лист 18 из 44*

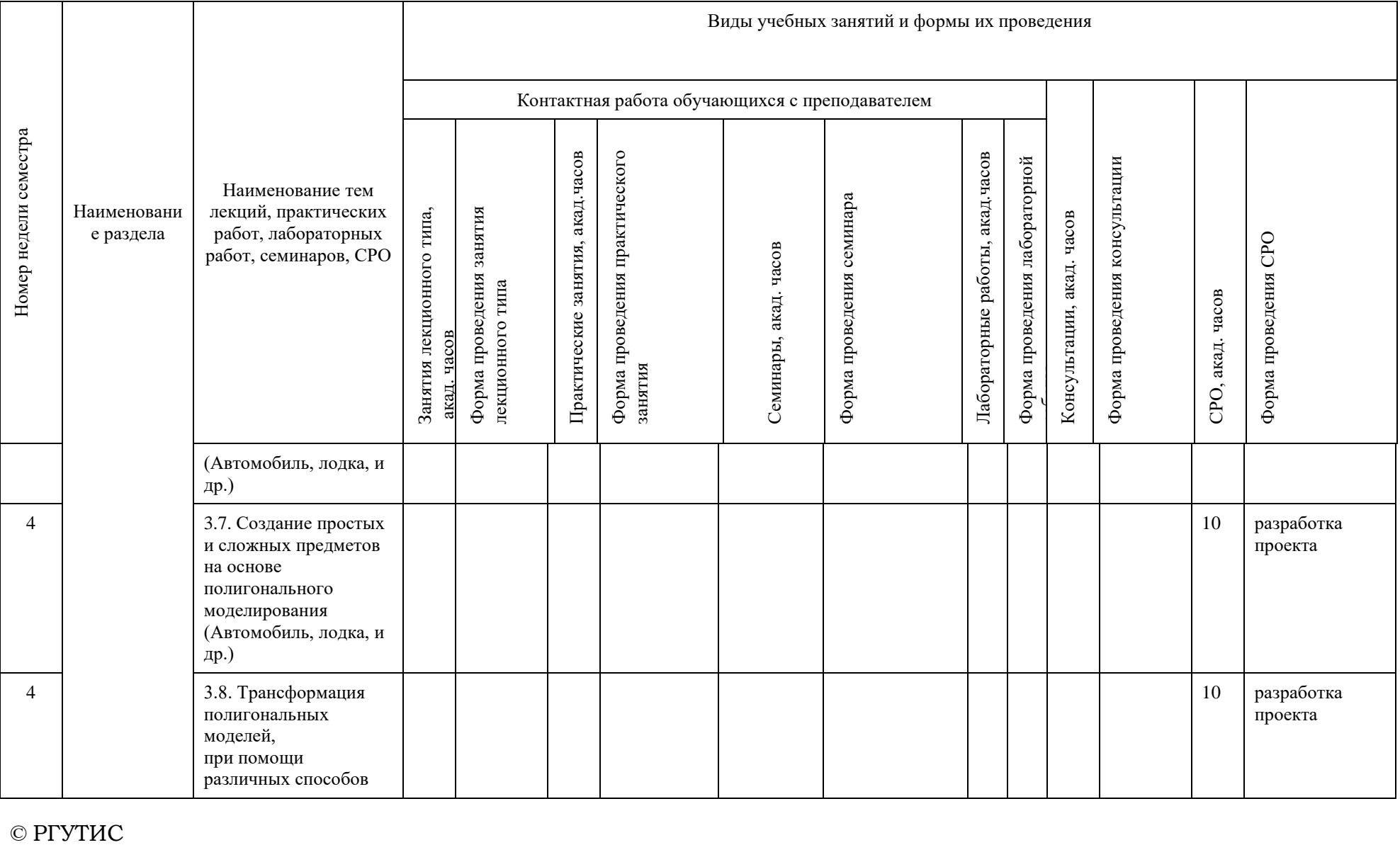

 $\odot$  PTYTHC

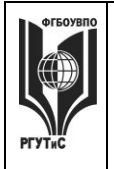

**СМК РГУТИС**

**\_\_\_\_\_\_\_\_** *Лист 19 из 44*

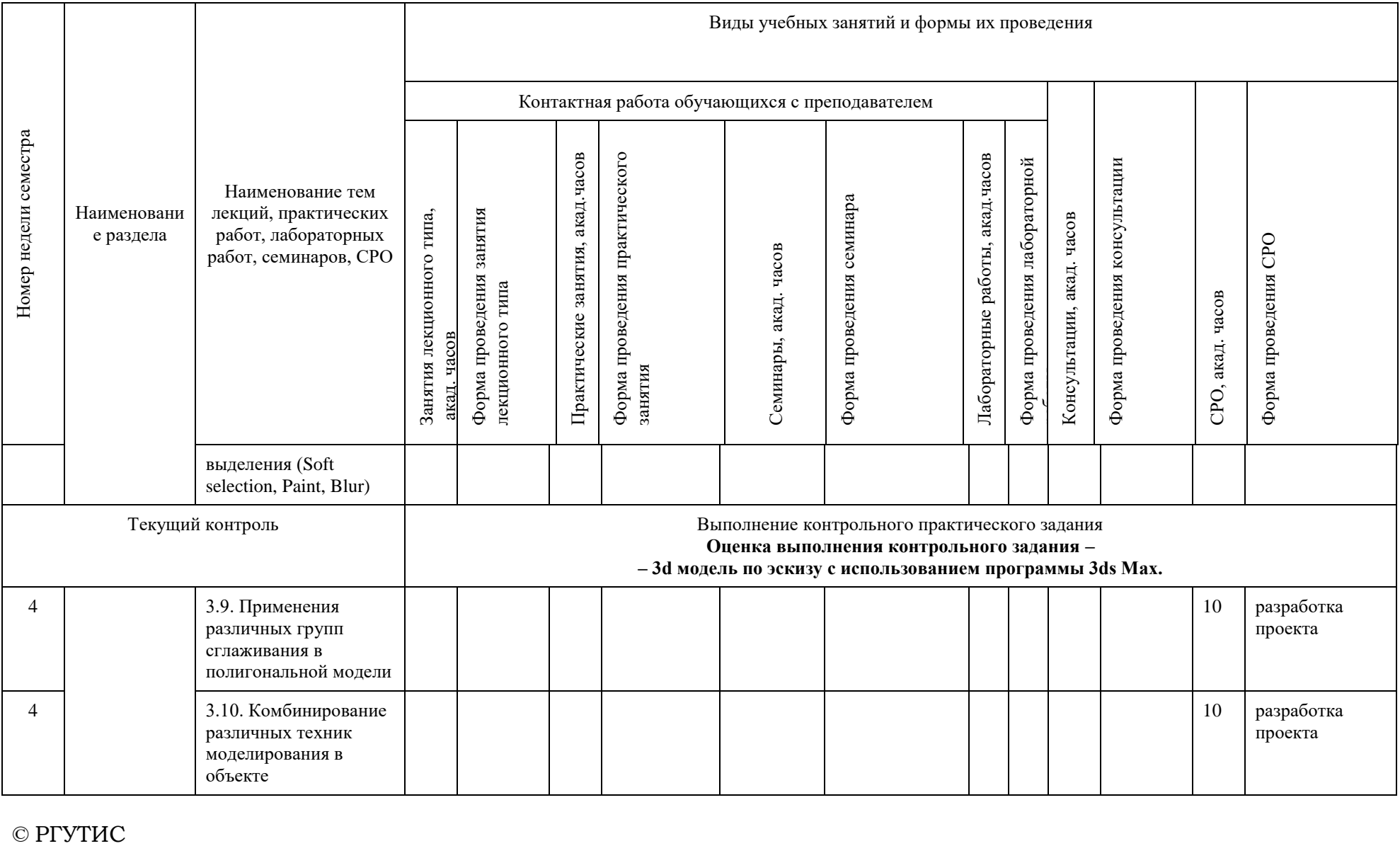

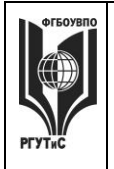

**СМК РГУТИС**

**\_\_\_\_\_\_\_\_** *Лист 20 из 44*

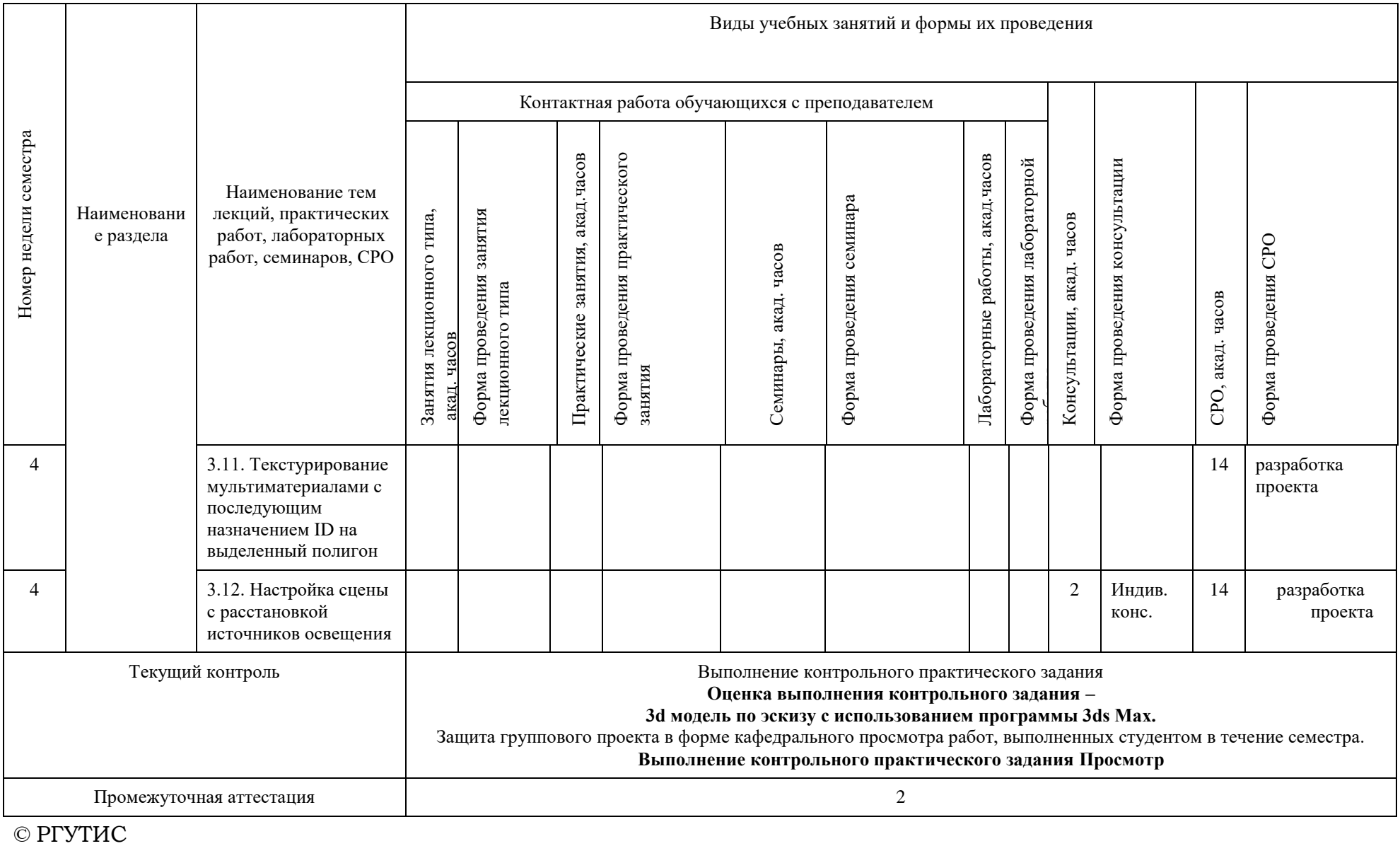

# **«РОССИЙСКИЙ ГОСУДАРСТВЕННЫЙ УНИВЕРСИТЕТ ТУРИЗМА И СЕРВИСА»**

**СМК РГУТИС**

**\_\_\_\_\_\_\_\_**

# **6. Перечень учебно-методического обеспечения для самостоятельной работы обучающихся по дисциплине (модулю)**

Для самостоятельной работы по дисциплине обучающиеся используют следующее учебно-методическое обеспечение**:**

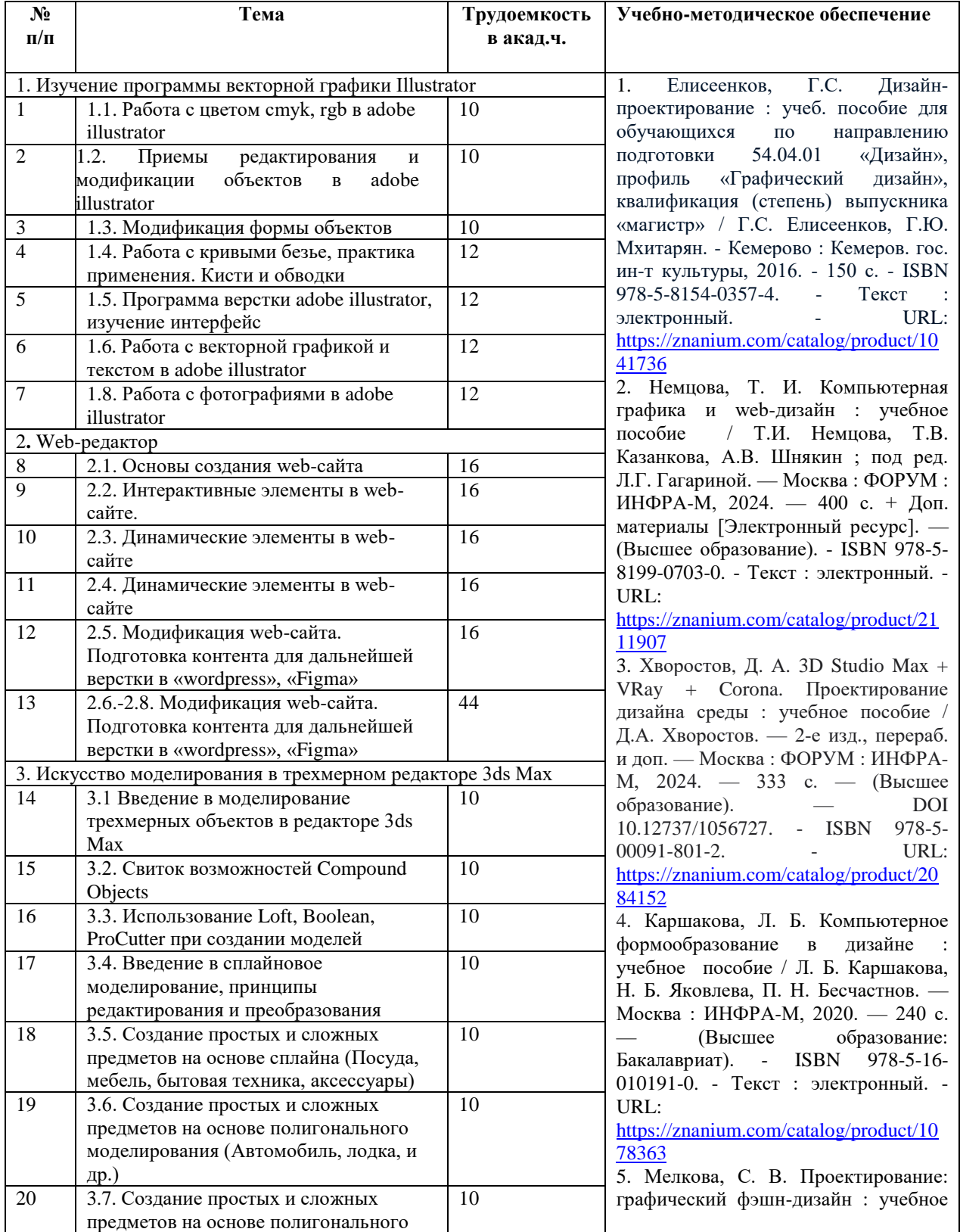

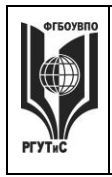

**СМК РГУТИС**

*Лист 22 из 67*

**\_\_\_\_\_\_\_\_**

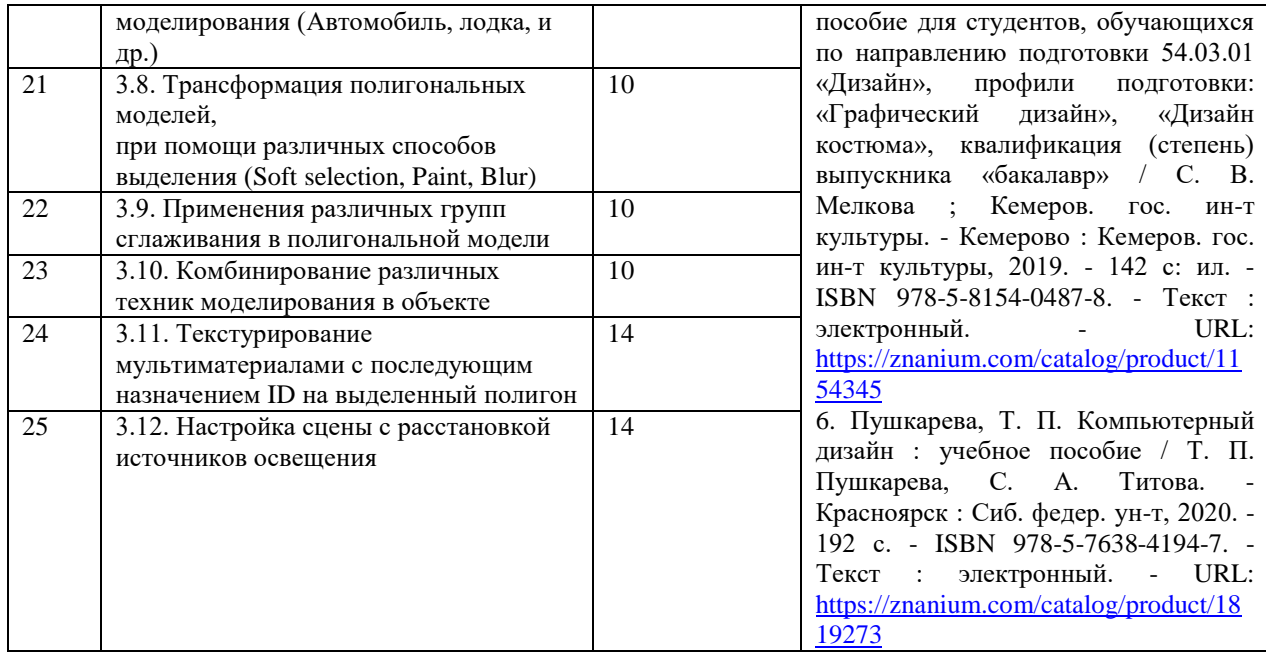

**7. Фонд оценочных средств для проведения промежуточной аттестации обучающихся по дисциплине (модулю)**

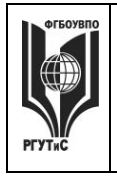

**СМК РГУТИС**

**\_\_\_\_\_\_\_\_** *Лист 23 из 44*

# **7.1. Перечень компетенций с указанием этапов их формирования в процессе освоения образовательной программы**

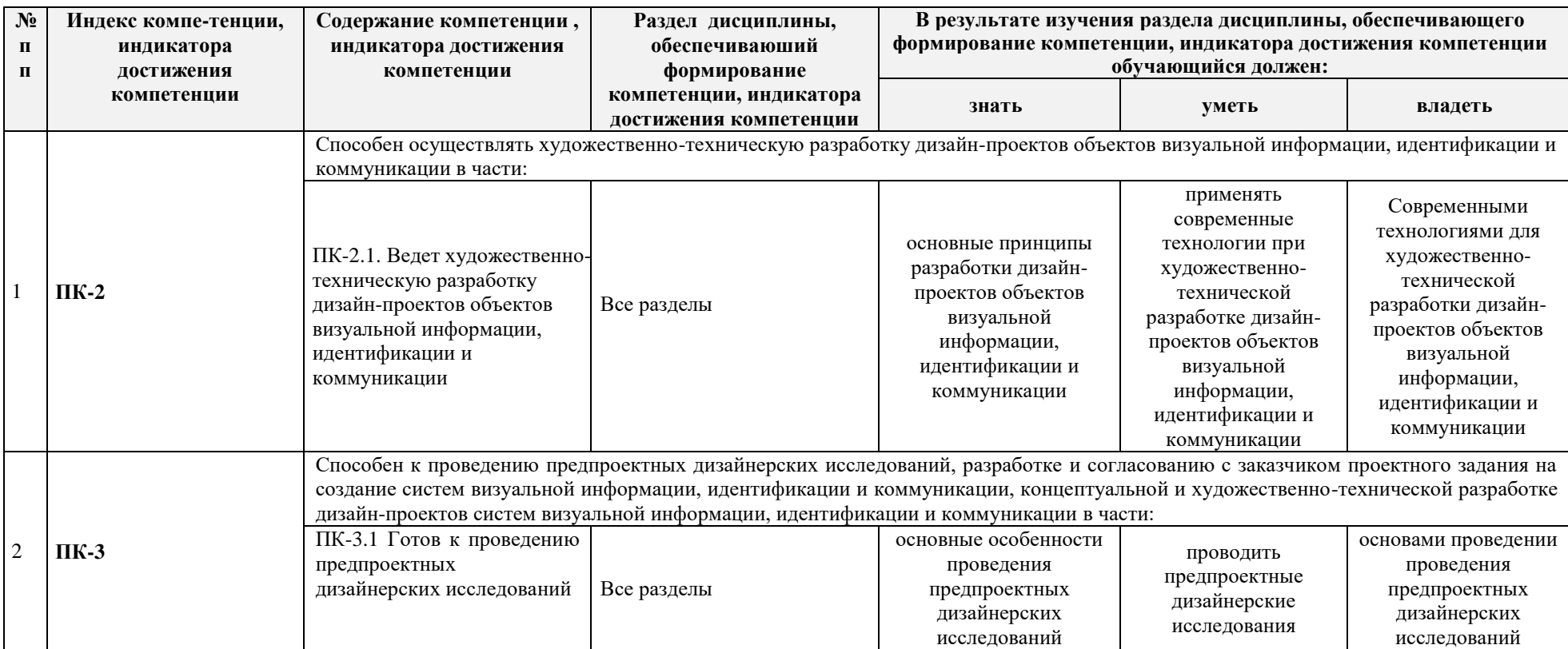

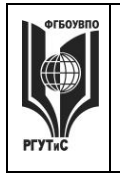

**СМК РГУТИС**

**\_\_\_\_\_\_\_\_** *Лист 24 из 44*

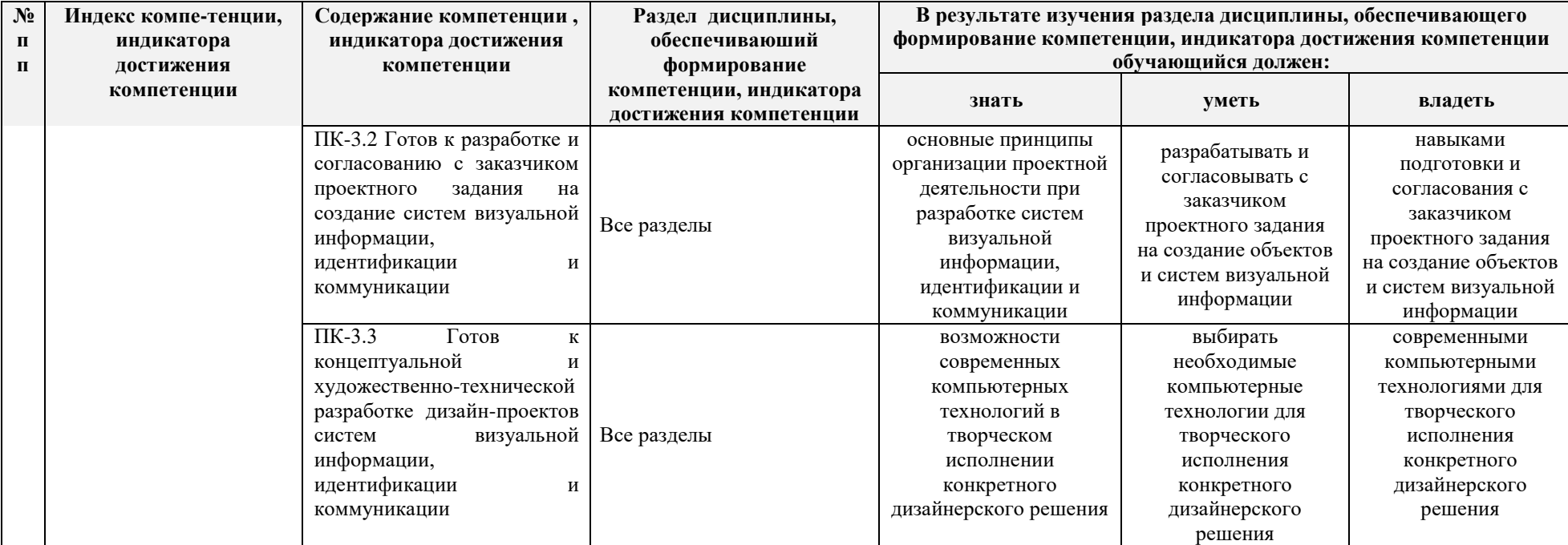

# **7.2. Описание показателей и критериев оценивания компетенций на разных этапах их формирования, описание шкал оценивания**

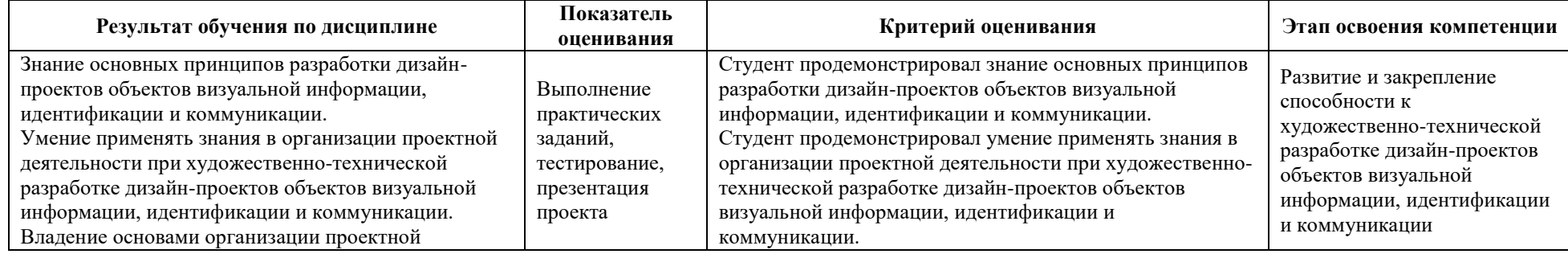

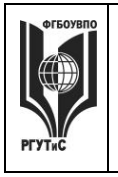

**СМК РГУТИС**

**\_\_\_\_\_\_\_\_** *Лист 25 из 44*

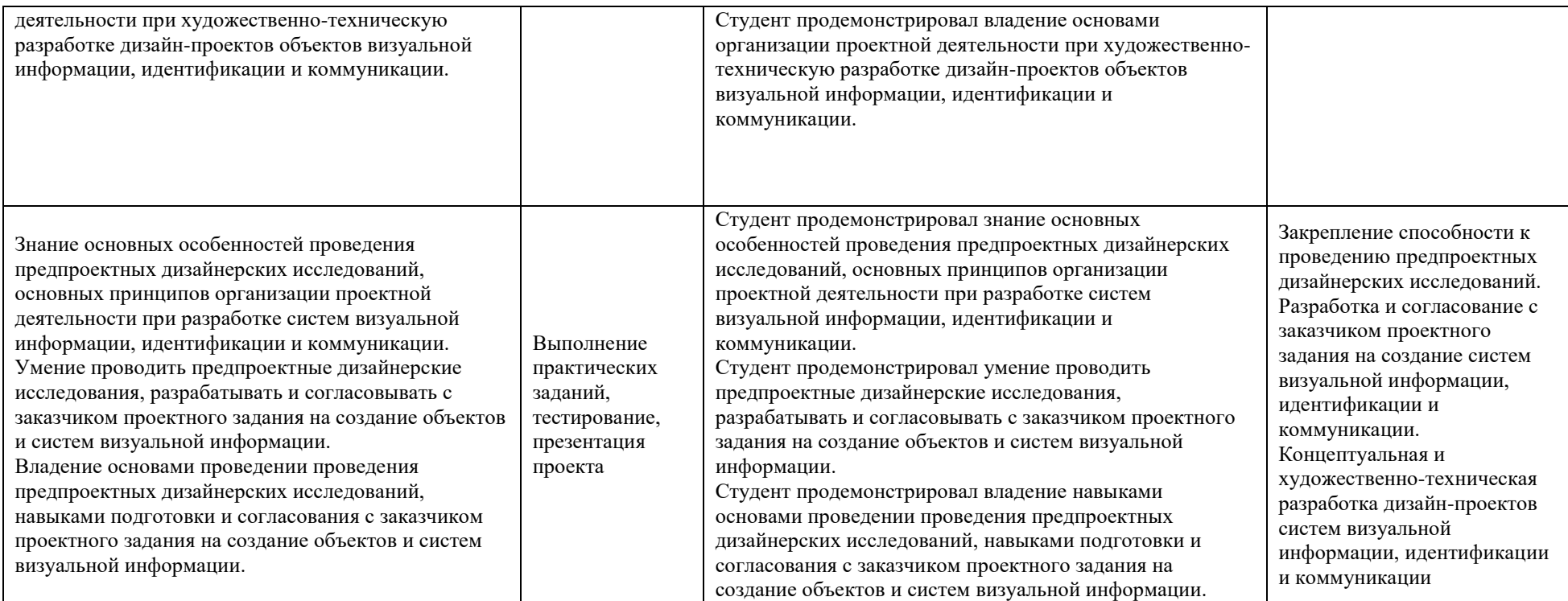

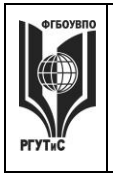

#### «**Критерии и шкала оценивания освоения этапов компетенций на промежуточной аттестации»**

Порядок, критерии и шкала оценивания освоения этапов компетенций на промежуточной аттестации определяется в соответствии с Положением о проведении текущего контроля успеваемости и промежуточной аттестации обучающихся по образовательным программам высшего образования – программам бакалавриата, программам магистратуры, реализуемым по федеральным государственным образовательным стандартам в ФГБОУ ВО «РГУТИС».

**Виды средств оценивания, применяемых при проведении текущего контроля и шкалы оценки уровня знаний, умений и навыков при выполнении отдельных форм текущего контроля**

#### **Шкала оценки уровня знаний, умений и навыков при выполнении контрольных практических заданий**

Задание считается выполненным при выполнении не менее 50% практических заданий по теме блока

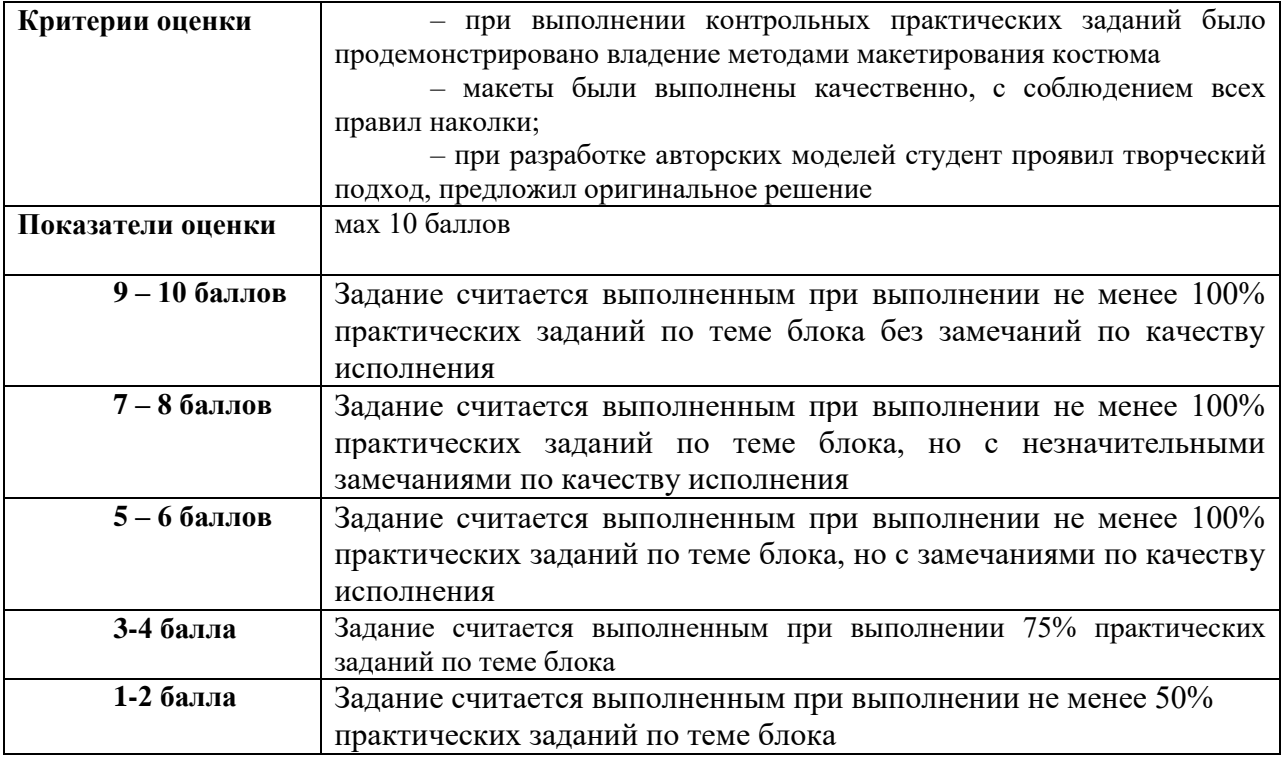

#### **Шкала оценки уровня знаний, умений и навыков при оценке группового проекта** Групповой проект представляет собой доклады-презентации

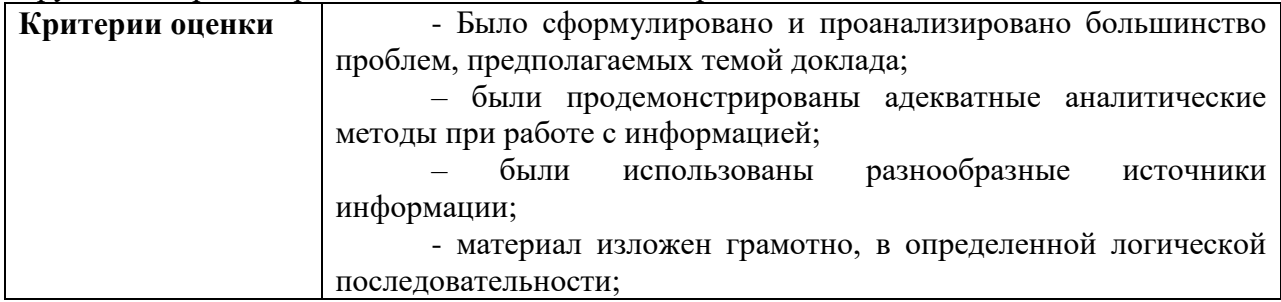

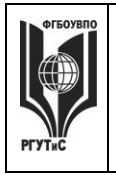

# ФЕДЕРАЛЬНОЕ ГОСУДАРСТВЕННОЕ БЮДЖЕТНОЕ ОБРАЗОВАТЕЛЬНОЕ УЧРЕЖДЕНИЕ ВЫСШЕГО ОБРАЗОВАНИЯ

# **«РОССИЙСКИЙ ГОСУДАРСТВЕННЫЙ УНИВЕРСИТЕТ ТУРИЗМА И СЕРВИСА»**

**СМК РГУТИС \_\_\_\_\_\_\_\_**

*Лист 27 из 67*

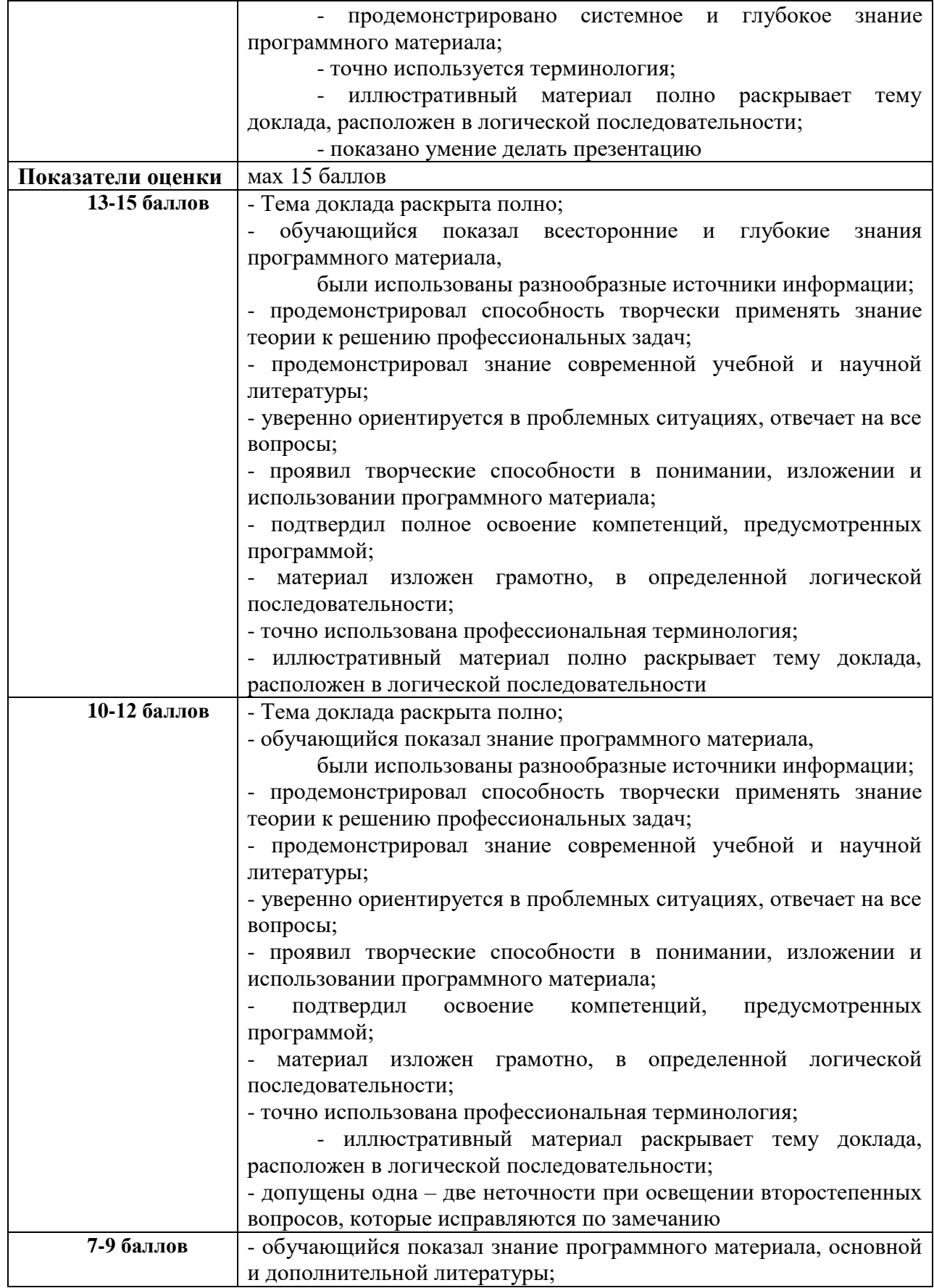

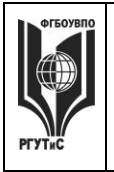

**СМК** 

*Лист 28 из 67*

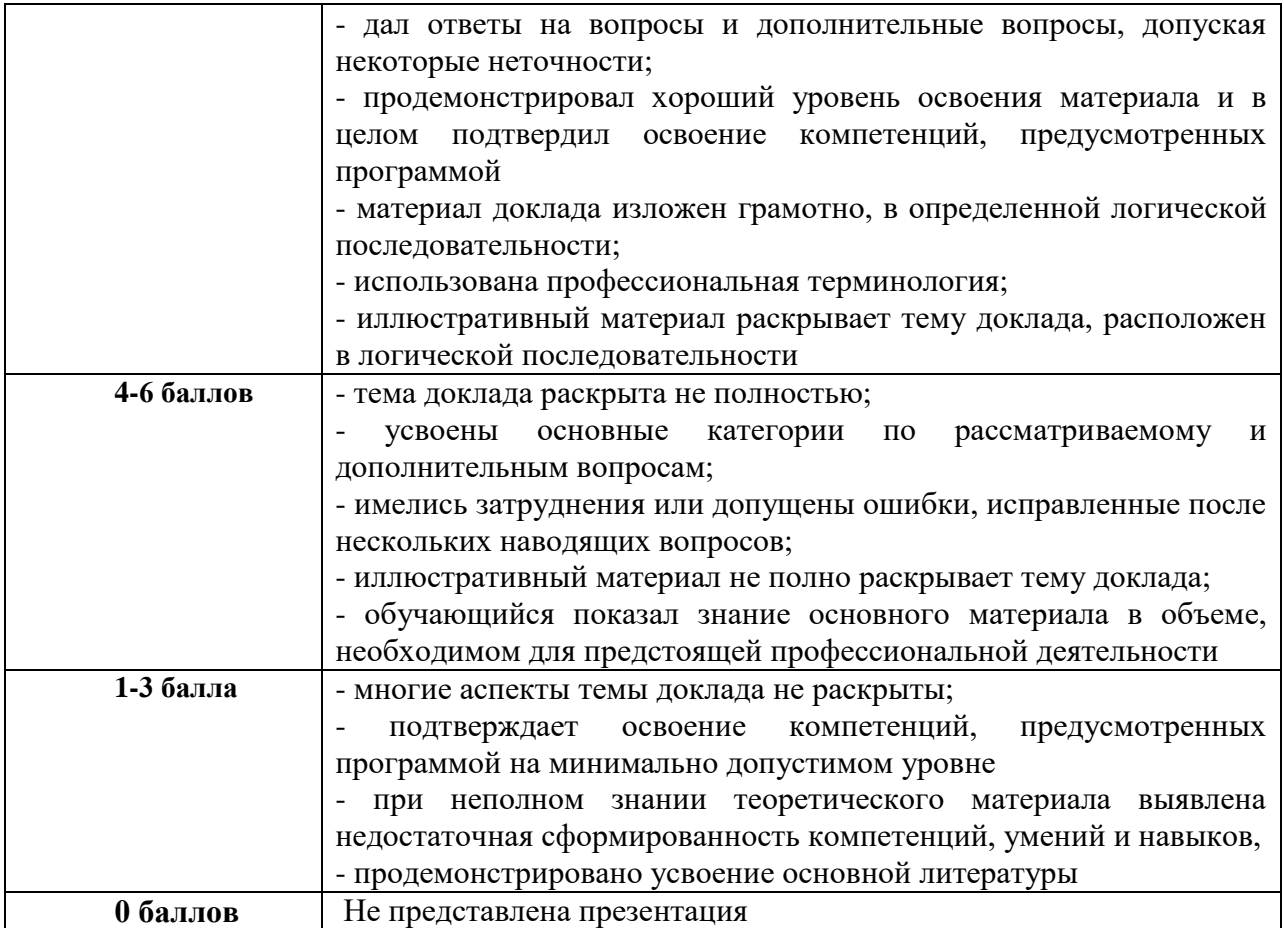

**Виды средств оценивания, применяемых при проведении промежуточной аттестации и шкалы оценки уровня знаний, умений и навыков при их выполнении** Средство оценивания:

- 
- 1) Оценка работ, выполненных в течение семестра
- 2) доклад-презентация (4 контрольная точка)
- 3) Тестирование

Итоговая оценка выводится как среднее арифметическое за оценки по двум средствам оценивания промежуточной аттестации.

*Средство оценивания – тестирование*

Критерии оценки при проведении тестирования (70 вопросов): Открытые тесты: вставить пропущенное слово в утверждение Тест считается сданным при 50% и более правильных ответов. Оценка «2» выставляется при менее 35 правильных ответов Оценка «3» выставляется за 35-46 правильных ответов, Оценка «4» выставляется за 47-58 правильных ответов, Оценка «5» выставляется за 59-60 правильных ответов.

*Средство оценивания – итоговый проект*

#### **Шкала оценки уровня знаний, умений и навыков при разработке проекта**

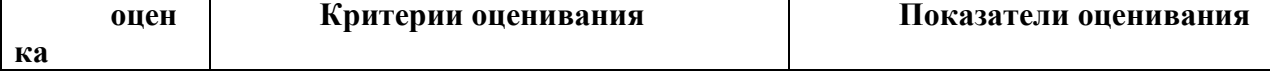

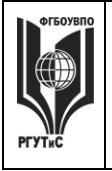

**СМК РГУТИС**

*Лист 29 из 67*

**\_\_\_\_\_\_\_\_**

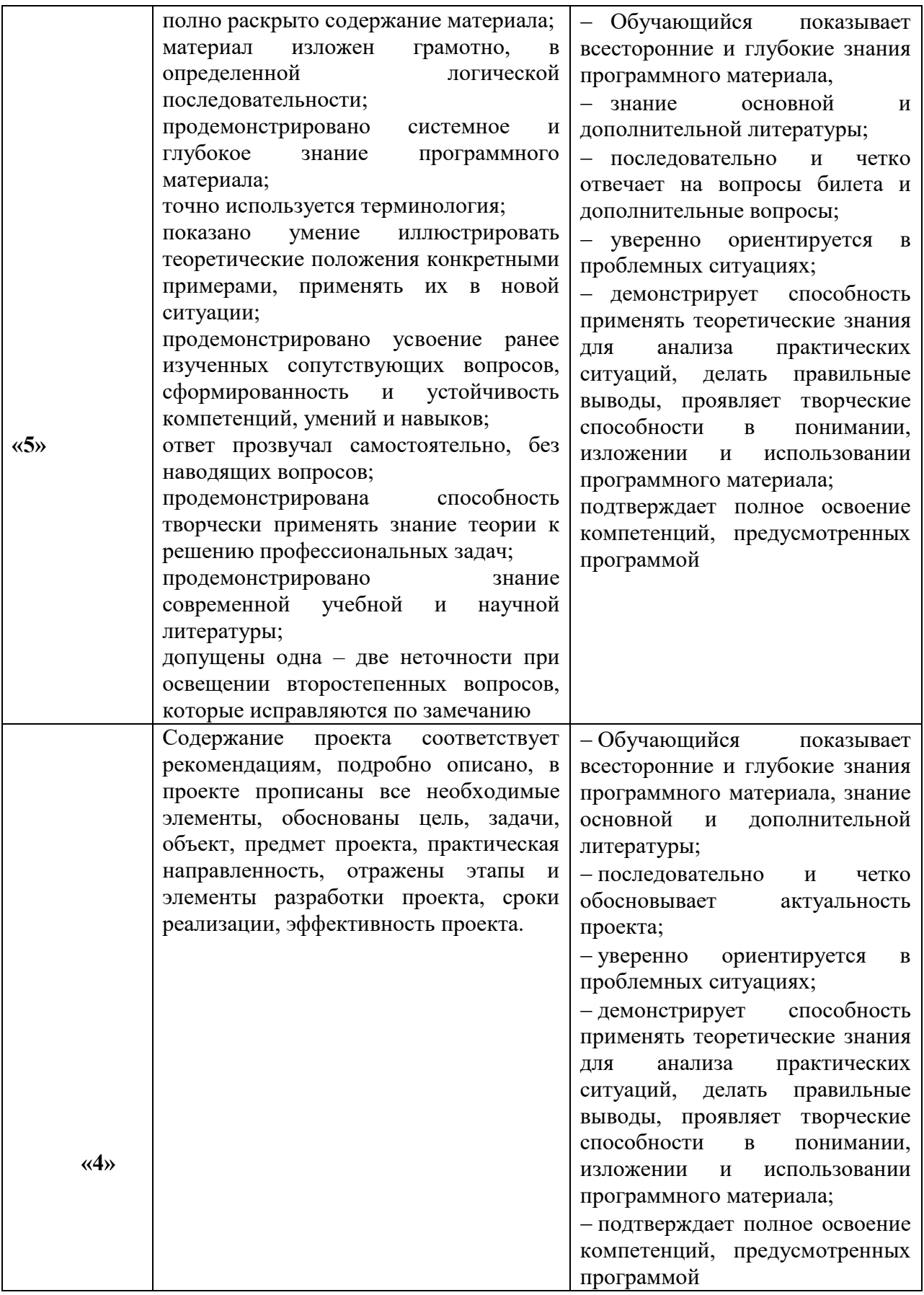

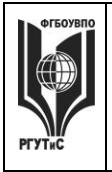

**СМК РГУТИС**

*Лист 30 из 67*

**\_\_\_\_\_\_\_\_**

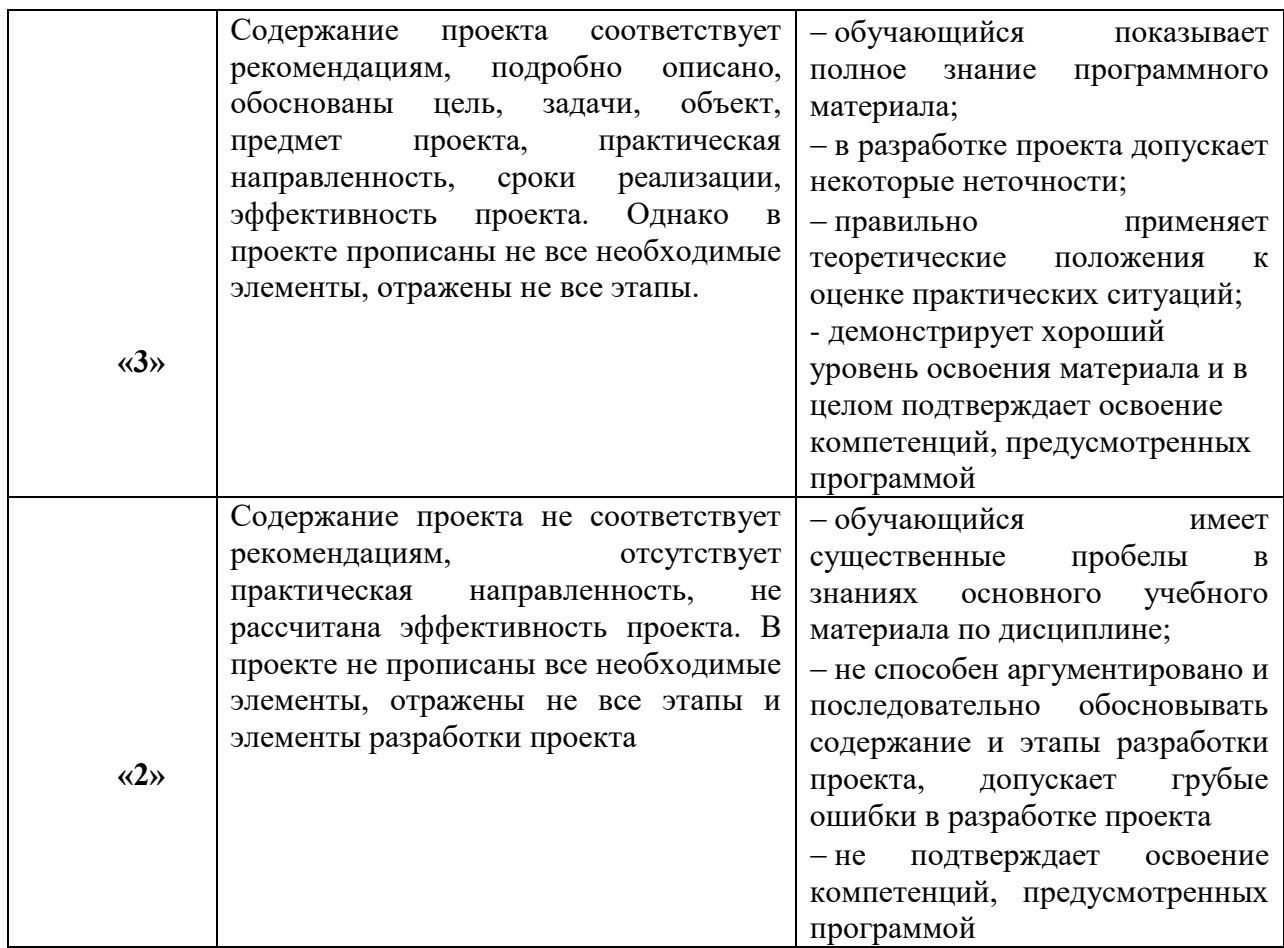

## **Шкала оценки уровня знаний, умений и навыков при оценке доклада-презентации**

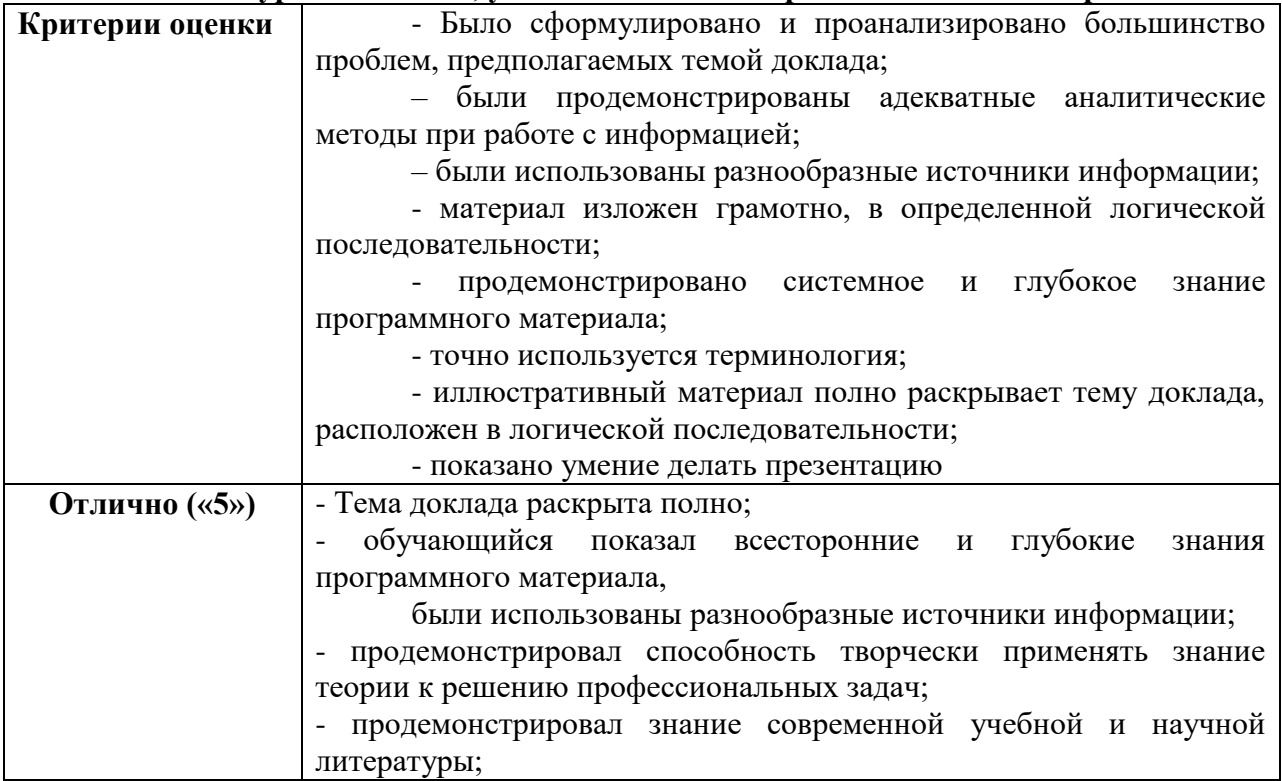

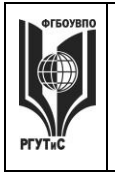

# **ТУРИЗМА И СЕРВИСА»**

**\_\_\_\_\_\_\_\_** *Лист 31 из 67*

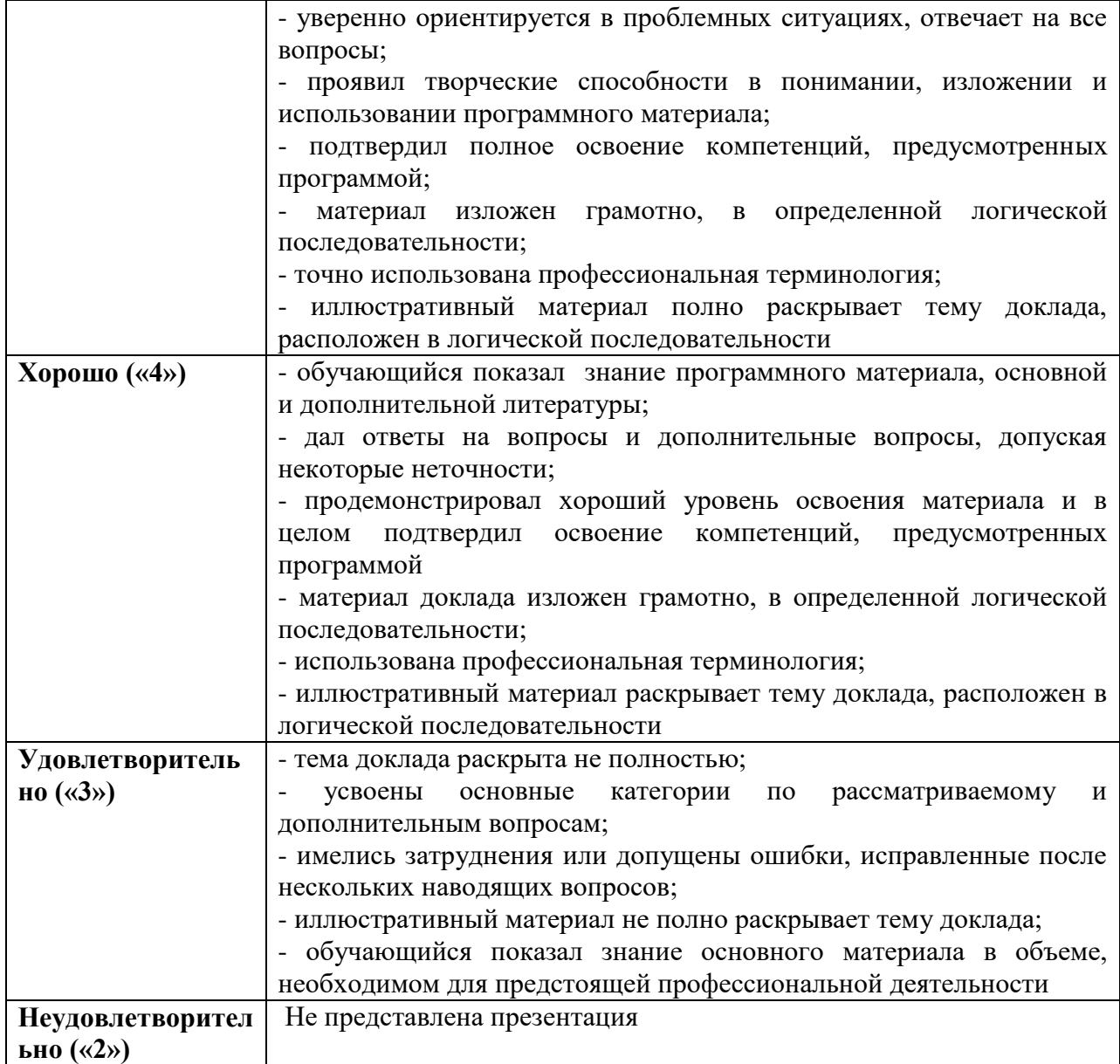

# **7.3. Типовые контрольные задания или иные материалы, необходимые для оценки знаний, умений, навыков и (или) опыта деятельности, характеризующих этапы формирования компетенций в процессе освоения образовательной программы.**

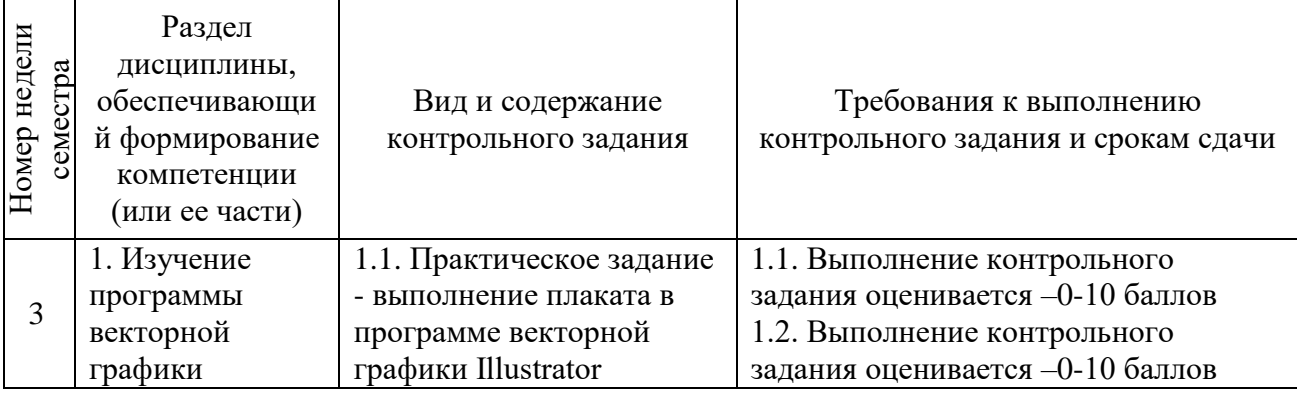

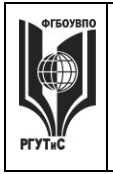

**СМК РГУТИС \_\_\_\_\_\_\_\_**

#### *Лист 32 из 67*

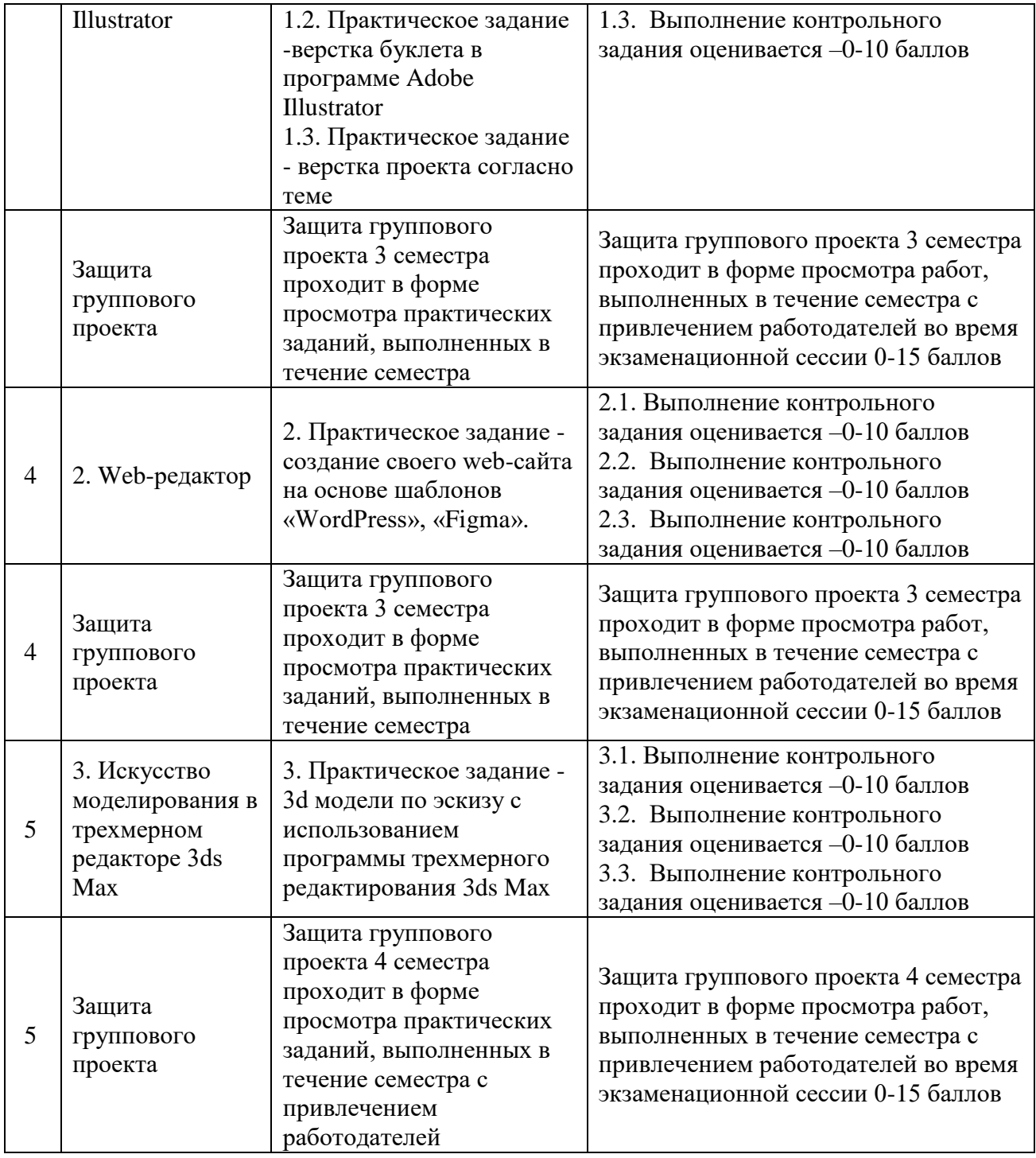

# **Оценочные средства текущего контроля Тестовые задания для промежуточной аттестации во 2 семестре**

Тестовые задания направлены на оценивание формирования следующих компетенций в процессе освоения дисциплины:

ПК-2. Способен осуществлять художественно-техническую разработку дизайнпроектов объектов визуальной информации, идентификации и коммуникации в части:

- ПК-2.1. Ведет художественно-техническую разработку дизайн-проектов объектов визуальной информации, идентификации и коммуникации;

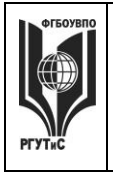

# ФЕДЕРАЛЬНОЕ ГОСУДАРСТВЕННОЕ БЮДЖЕТНОЕ ОБРАЗОВАТЕЛЬНОЕ УЧРЕЖДЕНИЕ ВЫСШЕГО ОБРАЗОВАНИЯ

# **«РОССИЙСКИЙ ГОСУДАРСТВЕННЫЙ УНИВЕРСИТЕТ ТУРИЗМА И СЕРВИСА»**

**СМК РГУТИС**

*Лист 33 из 67*

**\_\_\_\_\_\_\_\_**

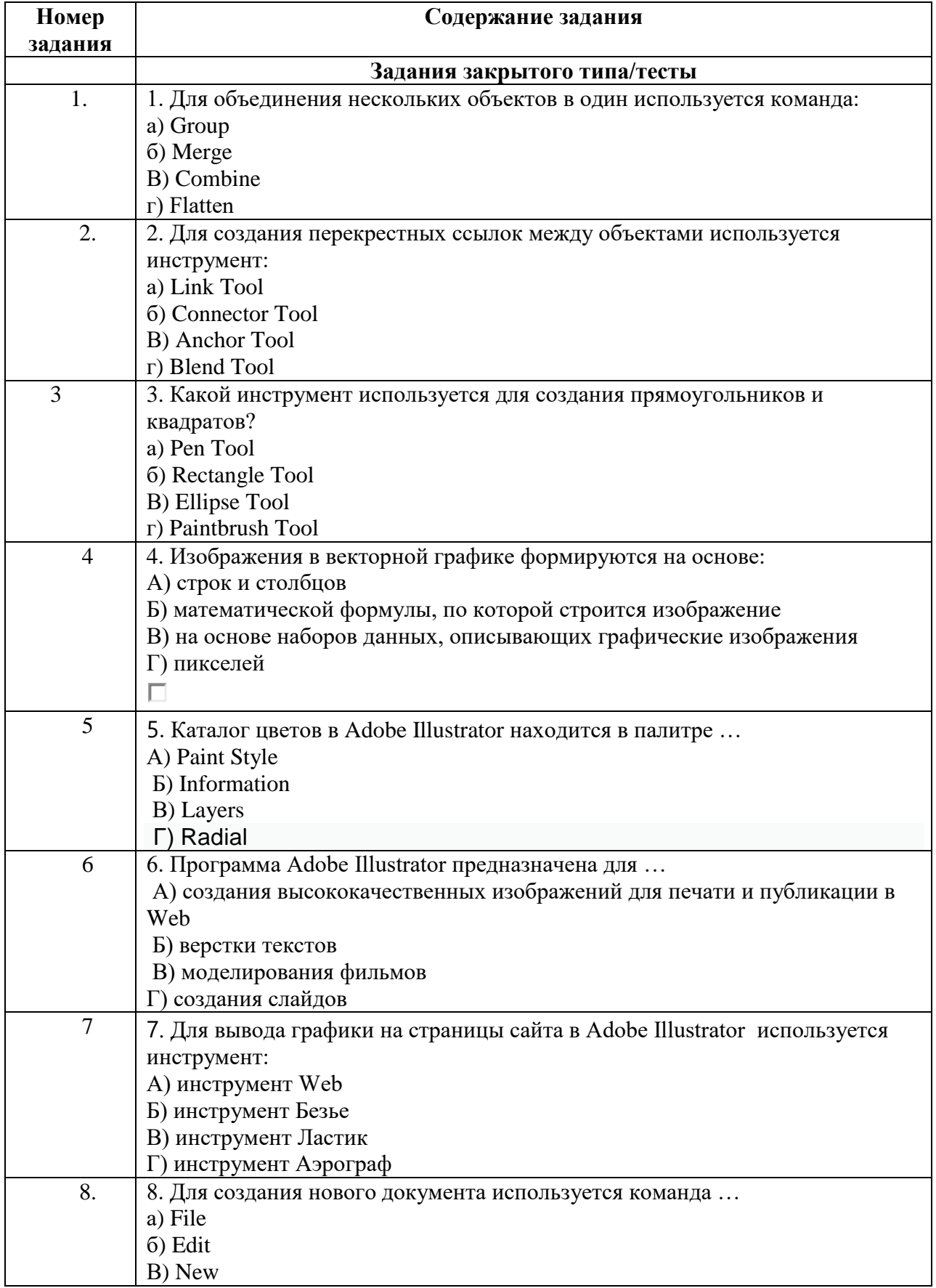

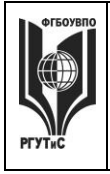

# ФЕДЕРАЛЬНОЕ ГОСУДАРСТВЕННОЕ БЮДЖЕТНОЕ ОБРАЗОВАТЕЛЬНОЕ УЧРЕЖДЕНИЕ ВЫСШЕГО ОБРАЗОВАНИЯ

# **«РОССИЙСКИЙ ГОСУДАРСТВЕННЫЙ УНИВЕРСИТЕТ ТУРИЗМА И СЕРВИСА»**

**СМК РГУТИС**

**\_\_\_\_\_\_\_\_** *Лист 34 из 67*

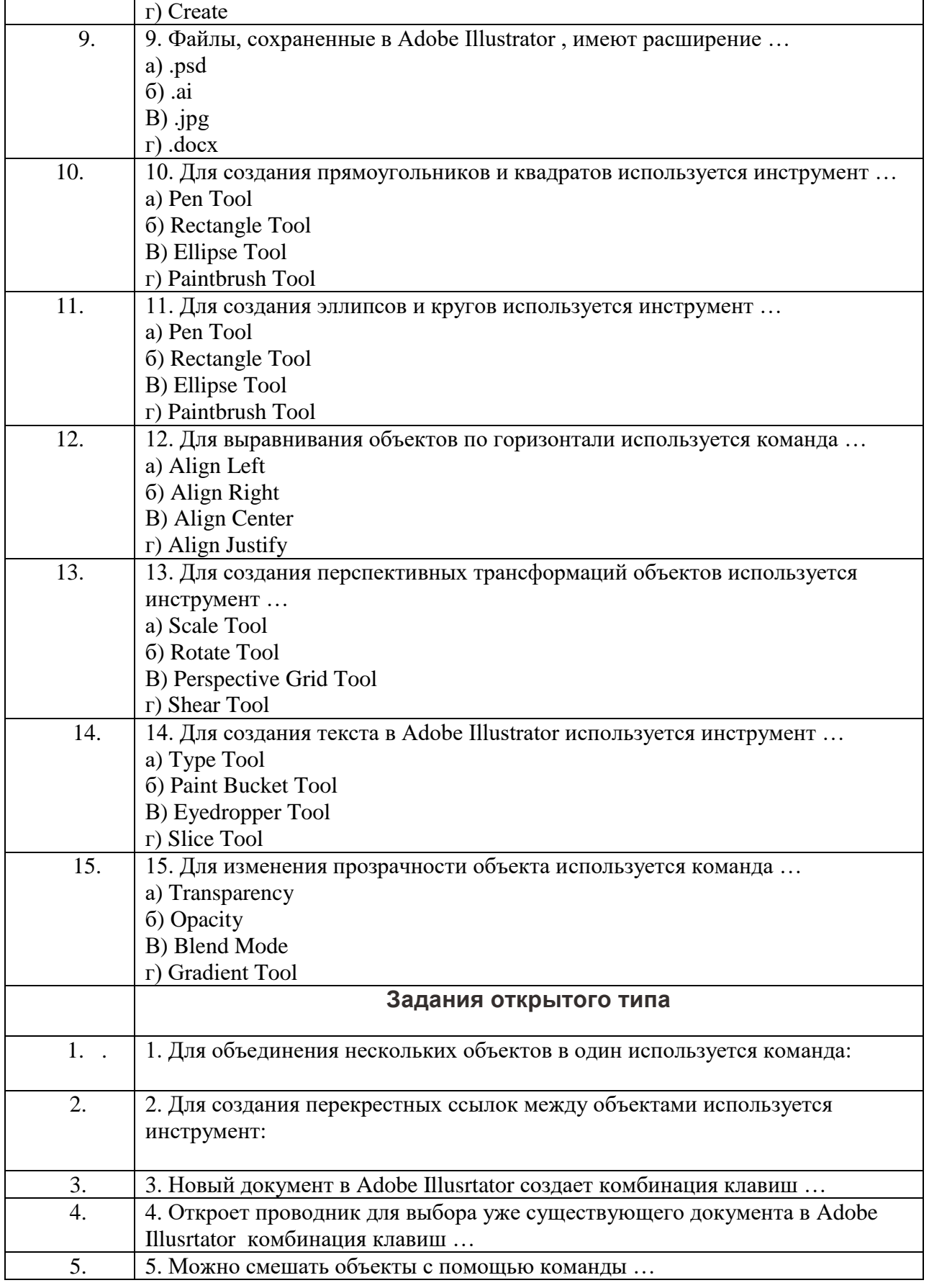

![](_page_34_Picture_0.jpeg)

 $\mathsf{r}$ 

# ФЕДЕРАЛЬНОЕ ГОСУДАРСТВЕННОЕ БЮДЖЕТНОЕ ОБРАЗОВАТЕЛЬНОЕ УЧРЕЖДЕНИЕ ВЫСШЕГО ОБРАЗОВАНИЯ **«РОССИЙСКИЙ ГОСУДАРСТВЕННЫЙ УНИВЕРСИТЕТ ТУРИЗМА И СЕРВИСА»**

![](_page_34_Picture_114.jpeg)

![](_page_35_Picture_0.jpeg)

# **ТУРИЗМА И СЕРВИСА»**

**\_\_\_\_\_\_\_\_** *Лист 36 из 67*

**СМК РГУТИС**

![](_page_35_Picture_97.jpeg)

![](_page_36_Picture_0.jpeg)

# **ТУРИЗМА И СЕРВИСА»**

**РГУТИС \_\_\_\_\_\_\_\_**

**СМК** 

*Лист 37 из 67*

![](_page_36_Picture_218.jpeg)

![](_page_37_Picture_0.jpeg)

#### ФЕДЕРАЛЬНОЕ ГОСУДАРСТВЕННОЕ БЮДЖЕТНОЕ ОБРАЗОВАТЕЛЬНОЕ УЧРЕЖДЕНИЕ ВЫСШЕГО ОБРАЗОВАНИЯ

# **«РОССИЙСКИЙ ГОСУДАРСТВЕННЫЙ УНИВЕРСИТЕТ ТУРИЗМА И СЕРВИСА»**

**СМК РГУТИС**

**\_\_\_\_\_\_\_\_** *Лист 38 из 67*

![](_page_37_Picture_75.jpeg)

![](_page_38_Picture_0.jpeg)

**\_\_\_\_\_\_\_\_** *Лист 39 из 67*

![](_page_38_Picture_88.jpeg)

![](_page_39_Picture_0.jpeg)

**СМК РГУТИС**

**\_\_\_\_\_\_\_\_** *Лист 40 из 67*

![](_page_39_Picture_111.jpeg)

![](_page_40_Picture_0.jpeg)

**РГУТИС \_\_\_\_\_\_\_\_**

**СМК** 

*Лист 41 из 67*

![](_page_40_Picture_62.jpeg)

![](_page_41_Picture_0.jpeg)

# **\_\_\_\_\_\_\_\_** *Лист 42 из 67*

![](_page_41_Picture_207.jpeg)

## **Тестовые задания для промежуточной аттестации в 4 семестре**

Тестовые задания направлены на оценивание формирования следующих компетенций в процессе освоения дисциплины:

ПК-3. Способен к проведению предпроектных дизайнерских исследований, разработке и согласованию с заказчиком проектного задания на создание систем визуальной информации, идентификации и коммуникации,

концептуальной и художественно-технической разработке дизайн-проектов систем визуальной информации, идентификации и коммуникации в части:

- ПК-3.1 Готов к проведению предпроектных дизайнерских исследований;
- ПК-3.2 Готов к разработке и согласованию с заказчиком проектного задания на создание систем визуальной информации, идентификации и коммуникации;
- ПК-3.3 Готов к концептуальной и художественно-технической разработке дизайн-проектов систем визуальной информации, идентификации и коммуникации.

![](_page_41_Picture_208.jpeg)

![](_page_42_Picture_0.jpeg)

# ФЕДЕРАЛЬНОЕ ГОСУДАРСТВЕННОЕ БЮДЖЕТНОЕ ОБРАЗОВАТЕЛЬНОЕ УЧРЕЖДЕНИЕ ВЫСШЕГО ОБРАЗОВАНИЯ

# **«РОССИЙСКИЙ ГОСУДАРСТВЕННЫЙ УНИВЕРСИТЕТ ТУРИЗМА И СЕРВИСА»**

**СМК РГУТИС**

*Лист 43 из 67*

**\_\_\_\_\_\_\_\_**

![](_page_42_Picture_237.jpeg)

![](_page_43_Picture_0.jpeg)

# **ТУРИЗМА И СЕРВИСА»**

**РГУТИС \_\_\_\_\_\_\_\_**

**СМК** 

*Лист 44 из 67*

![](_page_43_Picture_125.jpeg)

![](_page_44_Picture_0.jpeg)

**СМК РГУТИС**

*Лист 45 из 67*

**\_\_\_\_\_\_\_\_**

![](_page_44_Figure_4.jpeg)

![](_page_45_Picture_0.jpeg)

# **ТУРИЗМА И СЕРВИСА»**

**СМК РГУТИС**

*Лист 46 из 67*

**\_\_\_\_\_\_\_\_**

![](_page_45_Picture_67.jpeg)

![](_page_46_Picture_0.jpeg)

# ФЕДЕРАЛЬНОЕ ГОСУДАРСТВЕННОЕ БЮДЖЕТНОЕ ОБРАЗОВАТЕЛЬНОЕ УЧРЕЖДЕНИЕ ВЫСШЕГО ОБРАЗОВАНИЯ

# **«РОССИЙСКИЙ ГОСУДАРСТВЕННЫЙ УНИВЕРСИТЕТ ТУРИЗМА И СЕРВИСА»**

**СМК РГУТИС \_\_\_\_\_\_\_\_**

*Лист 47 из 67*

![](_page_46_Picture_80.jpeg)

![](_page_47_Picture_0.jpeg)

# ФЕДЕРАЛЬНОЕ ГОСУДАРСТВЕННОЕ БЮДЖЕТНОЕ ОБРАЗОВАТЕЛЬНОЕ УЧРЕЖДЕНИЕ ВЫСШЕГО ОБРАЗОВАНИЯ

# **«РОССИЙСКИЙ ГОСУДАРСТВЕННЫЙ УНИВЕРСИТЕТ ТУРИЗМА И СЕРВИСА»**

**СМК РГУТИС**

**\_\_\_\_\_\_\_\_** *Лист 48 из 67*

![](_page_47_Picture_129.jpeg)

![](_page_48_Picture_0.jpeg)

**СМК РГУТИС**

**\_\_\_\_\_\_\_\_** *Лист 49 из 67*

![](_page_48_Picture_65.jpeg)

![](_page_49_Picture_0.jpeg)

![](_page_50_Picture_0.jpeg)

**СМК РГУТИС**

**\_\_\_\_\_\_\_\_** *Лист 51 из 67*

![](_page_50_Figure_4.jpeg)

![](_page_51_Picture_0.jpeg)

*Лист 52 из 67*

![](_page_51_Picture_75.jpeg)

![](_page_52_Picture_0.jpeg)

**\_\_\_\_\_\_\_\_** *Лист 53 из 67*

![](_page_52_Picture_88.jpeg)

![](_page_53_Picture_0.jpeg)

#### ФЕДЕРАЛЬНОЕ ГОСУДАРСТВЕННОЕ БЮДЖЕТНОЕ ОБРАЗОВАТЕЛЬНОЕ УЧРЕЖДЕНИЕ ВЫСШЕГО ОБРАЗОВАНИЯ

# **«РОССИЙСКИЙ ГОСУДАРСТВЕННЫЙ УНИВЕРСИТЕТ ТУРИЗМА И СЕРВИСА»**

**СМК РГУТИС**

*Лист 54 из 67*

**\_\_\_\_\_\_\_\_**

![](_page_53_Picture_77.jpeg)

![](_page_54_Picture_0.jpeg)

# **ТУРИЗМА И СЕРВИСА»**

**СМК РГУТИС \_\_\_\_\_\_\_\_**

*Лист 55 из 67*

![](_page_54_Picture_88.jpeg)

![](_page_55_Picture_0.jpeg)

**\_\_\_\_\_\_\_\_**

**СМК РГУТИС**

![](_page_55_Picture_219.jpeg)

![](_page_55_Picture_220.jpeg)

#### **Типовые практические задания**

Контрольные практические задания направлены на оценивание формирования следующих компетенций в процессе освоения дисциплины:

ПК-2. Способен осуществлять художественно-техническую разработку дизайнпроектов объектов визуальной информации, идентификации и коммуникации в части:

- ПК-2.1. Ведет художественно-техническую разработку дизайн-проектов объектов визуальной информации, идентификации и коммуникации;

ПК-3. Способен к проведению предпроектных дизайнерских исследований, разработке и согласованию с заказчиком проектного задания на создание систем визуальной информации, идентификации и коммуникации,

концептуальной и художественно-технической разработке дизайн-проектов систем визуальной информации, идентификации и коммуникации в части:

- ПК-3.1 Готов к проведению предпроектных дизайнерских исследований;
- ПК-3.2 Готов к разработке и согласованию с заказчиком проектного задания на создание систем визуальной информации, идентификации и коммуникации;
- ПК-3.3 Готов к концептуальной и художественно-технической разработке дизайн-проектов систем визуальной информации, идентификации и коммуникации.

# **«РОССИЙСКИЙ ГОСУДАРСТВЕННЫЙ УНИВЕРСИТЕТ ТУРИЗМА И СЕРВИСА»**

**\_\_\_\_\_\_\_\_**

# **Типовые контрольные задания для практических занятий в 2 семестре– выполненные задания оцениваются на промежуточной аттестации**

Раздел 1. Изучение программы векторной графики Illustrator

- 1.1. Выполнение плаката в программе векторной графики Illustrator
- 1.2. Верстка буклета в программе Adobe Illustrator
- 1.3. Верстка проекта согласно теме

# **Типовые контрольные задания для практических занятий в 3 семестре– выполненные задания оцениваются на промежуточной аттестации**

Раздел 2. Web-редактор

- 2.1. Принципы создания одностраничного сайта (лендинг)
- 2.2. Принципы создания многостраничного сайта
- 2.3. Создание своего web-сайта на основе шаблонов «WordPress», «Figma»

# **Типовые контрольные задания для практических занятий в 4 семестре– выполненные задания оцениваются на промежуточной аттестации**

Раздел 3. Искусство моделирования в трехмерном редакторе 3ds Max

3.1. 3d модель по эскизу с использованием программы 3ds Max – 3 задания по индивидуальной теме

# **7.4. Содержание занятий семинарского типа**

Преподавание дисциплины «Современные технологии дизайн-проектирования визуальных коммуникаций» предусматривает проведение занятий семинарского типа в виде практических занятий в форме выполнения практических заданий, выполнении проекта.

Практическое занятие – это разновидность контактной работы с преподавателем, в ходе которой формируются и закрепляются необходимые для дизайнера общепрофессиональные и профессиональные компетенции.

В качестве основных форм организации учебного процесса по дисциплине «Современные технологии дизайн-проектирования визуальных коммуникаций» в предлагаемой методике обучения выступают занятия семинарского типа в виде практических занятий в форме выполнения практических заданий, разработки проекта. Степень освоения компетенций оценивается как оценка выполнения практических заданий, которые студент выполняет на практических занятиях под руководством преподавателя.

Цель практических занятий по дисциплине «Современные технологии дизайнпроектирования визуальных коммуникаций» – освоение студентами основных методов верстки, принятых в создании проектов.

Задачи практических занятий – в процессе обучения студенты должны получить, закрепить и развить навыки верстки простых и сложных макетов, владеть различными методами верстки макета, выполнять макеты как базовых форме, так и сложных формах, в том числе по авторскому эскизу. Освоение курса «Современные технологии дизайнпроектирования визуальных коммуникаций» должно способствовать более плодотворной работе обучающихся над творческими проектами. В результате освоения курса обучающийся получает возможность использовать методы верстки в ходе проектирования.

В результате практического изучения дисциплины «Современные технологии дизайн-проектирования визуальных коммуникаций» обучающиеся должны уметь создавать разнообразные макеты в соответствии с эскизом, как традиционные, так и

![](_page_57_Picture_0.jpeg)

**\_\_\_\_\_\_\_\_**

нетрадиционные решения, искать новые приемы формообразования, воплощать выразительный образ. Кроме того, одним из важных компонентов обучения является развитие творческой фантазии в поиске новых идей.

Практическая работа заключается в выполнении студентами под руководством преподавателя индивидуального задания по теме – в соответствии с разделом.

# **Раздел 1. Изучение программы векторной графики Illustrator**

# **Практическое занятие 1.1.**

*Вид практического занятия:* выполнение практического задания по теме занятия *План занятия.* Работа с цветом CMYK, RGB в Adobe Illustrator.

*Содержание занятия.* Виды цветовых режимов в программе векторной графике Adobe Illustrator.

*Цель занятия:* овладение различными типами цветовых режимов в программе векторной графике Adobe Illustrator.

*Практические навыки:* получение навыков работы с различными типами цветовых режимов в программе векторной графике Adobe Illustrator.

# **Практическое занятие 1.2.**

*Вид практического занятия:* выполнение практического задания по теме занятия *План занятия.* Приемы редактирования и модификации объектов в Adobe Illustrator.

*Содержание занятия.* Виды редактирования объектов в программе векторной графике Adobe Illustrator.

*Цель занятия:* овладение различными типами редактирования объектов в программе векторной графике Adobe Illustrator, овладение различными типами модификации формы объекта в программе векторной графике Adobe Illustrator.

*Практические навыки:* получение навыков работы с различными типами

редактирования и модификации объектов в программе векторной графике Adobe Illustrator.

## **Практическое занятие 1.3.**

*Вид практического занятия:* выполнение практического задания по теме занятия *План занятия.* Модификация формы объектов

*Содержание занятия.* Виды модификации объектов в программе векторной графике Adobe Illustrator.

*Цель занятия:* овладение различными типами модификации формы объекта в программе векторной графике Adobe Illustrator.

*Практические навыки:* получение навыков работы с различными типами модификации объектов в программе векторной графике Adobe Illustrator.

# **Практическое занятие 1.4.**

*Вид практического занятия:* выполнение практического задания по теме занятия *План занятия.* Работа с кривыми Безье, практика применения. Кисти и обводки *Содержание занятия.* Виды кривых в программе векторной

графике Adobe Illustrator. Виды кистей и обводки в программе векторной графике Adobe Illustrator.

*Цель занятия:* овладение различными типами кривых в программе векторной графике Adobe Illustrator, овладение различными типами кистей и обводки в программе векторной графике Adobe Illustrator.

![](_page_58_Picture_0.jpeg)

**СМК РГУТИС**

**\_\_\_\_\_\_\_\_**

*Практические навыки:* получение навыков работы с различными типами кривых в программе векторной графике Adobe Illustrator, получение навыков работы с различными типами кистей и обводки в программе векторной графике Adobe Illustrator.

# **Практическое занятие 1.5.**

*Вид практического занятия:* выполнение практического задания по теме занятия *Тема занятия.* Программа верстки Adobe Illustrator, изучение интерфейса.

*Содержание занятия.* Программа компьютерного макетирования и верстки Adobe Illustrator изучение основ интерфейса

*Цель занятия:* овладение интерфейсом программа компьютерного макетирования и верстки Adobe Illustrator.

*Практические навыки:* получение навыков работы в программе компьютерного макетирования и верстки Adobe Illustrator.

#### **Практическое занятие 1.6**

*Вид практического занятия:* выполнение практического задания по теме занятия *План занятия.* Работа с векторной графикой и текстом в Adobe Illustrator.

*Содержание занятия.* Программа компьютерного макетирования и верстки Adobe Illustrator изучение инструментов для создания векторного рисунка и текста

*Цель занятия:* овладение инструментами для создания векторного рисунка и текста в программа компьютерного макетирования и верстки Adobe Illustrator.

*Практические навыки:* получение навыков работы с инструментами для создания векторного рисунка и текста в программе компьютерного макетирования и верстки Adobe Illustrator.

## **Практическое занятие 1.7.**

*Вид практического занятия:* выполнение практического задания по теме занятия *План занятия.* Работа с векторной графикой и текстом в Adobe Illustrator.

*Содержание занятия.* Программа компьютерного макетирования и верстки Adobe Illustrator изучение инструментов для создания векторного рисунка и текста

*Цель занятия:* овладение инструментами для создания векторного рисунка и текста в программа компьютерного макетирования и верстки Adobe Illustrator.

*Практические навыки:* получение навыков работы с инструментами для создания векторного рисунка и текста в программе компьютерного макетирования и верстки Adobe Illustrator.

## **Практическое занятие 1.8.**

*Вид практического занятия:* выполнение практического задания по теме занятия *План занятия.* Работа с фотографиями в Adobe Illustrator.

*Содержание занятия.* Способы обработки фотографии в программе компьютерного макетирования и верстки Adobe Illustrator.

*Цель занятия:* овладение способами обработки фотографии в программе компьютерного макетирования и верстки Adobe Illustrator.

*Практические навыки:* получение навыков обработки фотографии в программе компьютерного макетирования и верстки Adobe Illustrator.

# **Раздел 2. Web-редактор**

**Практическое занятие 2.1.**

© РГУТИС

![](_page_59_Picture_2.jpeg)

# **ТУРИЗМА И СЕРВИСА»**

**\_\_\_\_\_\_\_\_**

*Вид практического занятия:* выполнение практического задания по теме занятия *План занятия.* Основы создание Web-сайта.

*Содержание занятия.* Создание проекта сайта. Режимы отображения интернет сайта. Создание шаблонов страниц. Добавление страниц в сайт.

*Цель занятия:* овладение приемами создания проекта сайта.

*Практические навыки:* создание шаблонов страниц, добавление страниц в сайт.

## **Практическое занятие 2.2.**

*Вид практического занятия:* выполнение практического задания по теме занятия *План занятия.* Интерактивные элементы в Web-сайте.

*Содержание занятия.* Создание бегущей строки, гиперссылки, баннера, счетчика посещений, вставка графических изображений, видео и музыкального

сопровождения.

*Цель занятия:* овладение приемами добавления интерактивных элементов в сайт. *Практические навыки:* добавление бегущей строки, гиперссылки, баннера, счетчика посещений, графики, видео и аудио в сайт.

# **Практическое занятие 2.3.**

*Вид практического занятия:* выполнение практического задания по теме занятия *План занятия.* Динамические элементы в Web-сайте.

*Содержание занятия.* Создание динамических эффектов на

страницах: выделение форматом, всплывающие элементы, динамические интерактивные кнопки.

*Цель занятия:* овладение приемами добавления динамических элементов в сайт. *Практические навыки:* выделение элементов страницы форматом, добавление

всплывающих элементов, создание динамических интерактивных кнопок.

# **Практическое занятие 2.5.**

*Вид практического занятия:* выполнение практического задания по теме занятия *План занятия.* Модификация Web-сайта. Подготовка контента для дальнейшей верстки в «WordPress», «Figma».

*Содержание занятия.* Создание интерактивных карт-гиперссылок. Создание закладок. Добавление фреймов на страницу. Создание интерактивных кнопок. Вставка форм на страницу. Создание контента для дальнейшей верстки в «WordPress», «Figma».

*Цель занятия:* овладение приемами модификации сайт, овладение приемами создания контента.

*Практические навыки:* создание интерактивных карт-гиперссылок, создание закладок, добавление фреймов на страницу, получение навыков создания контента для дальнейшей верстки в «WordPress», «Figma».

## **Практическое занятие 2.6.**

*Вид практического занятия:* выполнение практического задания по теме занятия *План занятия.* Модификация Web-сайта. Подготовка контента для дальнейшей верстки в «WordPress», «Figma».

*Содержание занятия.* Создание интерактивных карт-гиперссылок. Создание закладок. Добавление фреймов на страницу. Создание интерактивных кнопок. Вставка форм на страницу. Создание контента для дальнейшей верстки в «WordPress», «Figma».

![](_page_60_Picture_2.jpeg)

*Цель занятия:* овладение приемами модификации сайт, овладение приемами создания контента.

*Практические навыки:* создание интерактивных карт-гиперссылок, создание закладок, добавление фреймов на страницу, получение навыков создания контента для дальнейшей верстки в «WordPress», «Figma».

#### **Практическое занятие 2.7.**

*Вид практического занятия:* выполнение практического задания по теме занятия *План занятия.* Модификация Web-сайта. Подготовка контента для дальнейшей верстки в «WordPress», «Figma».

*Содержание занятия.* Создание интерактивных карт-гиперссылок. Создание закладок. Добавление фреймов на страницу. Создание интерактивных кнопок. Вставка форм на страницу. Создание контента для дальнейшей верстки в «WordPress», «Figma».

*Цель занятия:* овладение приемами модификации сайт, овладение приемами создания контента.

*Практические навыки:* создание интерактивных карт-гиперссылок, создание закладок, добавление фреймов на страницу, получение навыков создания контента для дальнейшей верстки в «WordPress», «Figma».

#### **Практическое занятие 2.8.**

*Вид практического занятия:* выполнение практического задания по теме занятия *План занятия.* Модификация Web-сайта. Подготовка контента для дальнейшей верстки в «WordPress», «Figma».

*Содержание занятия.* Создание интерактивных карт-гиперссылок. Создание закладок. Добавление фреймов на страницу. Создание интерактивных кнопок. Вставка форм на страницу. Создание контента для дальнейшей верстки в «WordPress», «Figma».

*Цель занятия:* овладение приемами модификации сайт, овладение приемами создания контента.

*Практические навыки:* создание интерактивных карт-гиперссылок, создание закладок, добавление фреймов на страницу, получение навыков создания контента для дальнейшей верстки в «WordPress», «Figma».

## **Раздел 3. Искусство моделирования в трехмерном редакторе 3ds Max Практическое занятие 3.1.**

*Вид практического занятия*: разработка проекта

*План занятия*: Введение в моделирование трехмерных объектов в редакторе 3ds

Max.

*Цель занятия*: Выполнение упражнений по теме.

*Практические навыки*: первичные навыки выполнения моделирования трехмерных объектов редакторе 3ds Max.

## **Практическое занятие 3.2.**

*Вид практического занятия*: разработка проекта.

*План занятия*: Свиток возможностей Compound Objects.

*Цель занятия*: Выполнение практического задания по теме.

*Практические навыки*: умение применять в проектной работе возможности Compound Objects.

## **Практическое занятие 3.3.**

![](_page_61_Picture_0.jpeg)

# **ТУРИЗМА И СЕРВИСА»**

*Вид практического занятия*: разработка проекта.

*План занятия*: Использование Loft, Boolean, ProCutter при создании моделей.

*Цель занятия*: Выполнение практического задания по теме.

*Практические навыки*: умение использовать Loft, Boolean, ProCutter при создании моделей.

# **Практическое занятие 3.4.**

*Вид практического занятия*: разработка проекта.

*План занятия*: Введение в сплайновое моделирование, принципы редактирования и преобразования.

*Цель занятия*: Выполнение практического задания по теме.

*Практические навыки*: овладение методами сплайнового моделирования, принципами редактирования и преобразования.

# **Практическое занятие 3.5.**

*Вид практического занятия*: разработка проекта.

*План занятия*: Создание простых и сложных предметов на основе сплайна (Посуда, мебель, бытовая техника, аксессуары)

*Цель занятия*: Выполнение практического задания по теме.

*Практические навыки*: умение создавать простые и сложные предметы на основе сплайна.

# **Практическое занятие 3.6.**

*Вид практического занятия*: разработка проекта.

*План занятия*: Создание простых и сложных предметов на основе полигонального моделирования (Автомобиль, лодка, и др.)

*Цель занятия*: Выполнение практического задания по теме.

*Практические навыки*: умение создавать простые и сложные предметы на основе полигонального моделирования.

# **Практическое занятие 3.7.**

*Вид практического занятия*: разработка проекта.

*План занятия*: Создание простых и сложных предметов на основе полигонального моделирования (Автомобиль, лодка, и др.)

*Цель занятия*: *Выполнение практического задания по теме.*

*Практические* навыки: умение создавать простые и сложные предметы на основе полигонального моделирования.

# **Практическое занятие 3.8.**

*Вид практического занятия*: разработка проекта.

*План занятия*: Трансформация полигональных моделей,

при помощи различных способов выделения (Soft selection, Paint, Blur)

*Цель занятия*: Выполнение практического задания по теме.

*Практические навыки*: умение применять различные способы выделения (Soft selection, Paint, Blur).

# **Практическое занятие 3.9.**

*Вид практического занятия*: разработка проекта.

![](_page_62_Picture_0.jpeg)

**\_\_\_\_\_\_\_\_**

*План занятия*: Применения различных групп сглаживания в полигональной модели. *Цель занятия*: Выполнение практического задания по теме.

*Практические навыки*: умение применять различные группы сглаживания в полигональной модели.

## **Практическое занятие 3.10.**

*Вид практического занятия*: разработка проекта.

*План занятия*: Комбинирование различных техник моделирования в объекте.

*Цель занятия*: Выполнение практического задания по теме.

*Практические навыки*: умение комбинировать различные техники моделирования в объекте.

#### **Практическое занятие 3.11.**

*Вид практического занятия*: разработка проекта.

*План занятия*: Текстурирование мультиматериалами с последующим назначением ID на выделенный полигон.

*Цель занятия*: Выполнение практического задания по теме.

*Практические навыки*: умение применять текстурирование мультиматериалами с последующим назначением ID на выделенный полигон.

#### **Практическое занятие 3.12.**

*Вид практического занятия*: разработка проекта.

*План занятия*: Настройка сцены с расстановкой источников освещения.

*Цель занятия*: Выполнение практического задания по теме

*Практические навыки*: умение выполнять настройку сцены с расстановкой источников освещения.

#### **7.5. Интерактивные практические занятия**

Практические занятия проводятся с иcпользованием активных и интерактивных форм обучения:

#### **Разработка проекта**

В методе проектов студенты разрабатывают общую презентацию, которая складывается из авторских работ, выполненных каждым обучающимся в соответствии с индивидуальным заданием группового проекта – 3d модель по эскизу с использованием программы 3ds Max. Технология группового проектного обучения стимулирует самостоятельную работу и взаимодействие исполнителей.

#### **Методика применения ОС**

Проектная технология: стадии проекта

1. Организационно-подготовительная стадия – проблематизация, разработка проектного задания (выбор);

2. Разработка проекта;

3. Выполнение проекта – технологическая стадия – обучающиеся должны выполнить презентацию в соответствии с заданием;

4. Заключительная стадия (общественная презентация, обсуждение, саморефлексия).

Проектный метод используется в рамках группового проектного обучения, развивает навыки работы в коллективе, организаторские способности студентов, способность осуществлять различные виды деятельности (как в роли руководителей, так и в роли исполнителей).

© РГУТИС

![](_page_63_Picture_0.jpeg)

**\_\_\_\_\_\_\_\_**

Заключительная стадия – в конце семестра проводится защита группового проекта, создается комиссия из преподавателей. Каждому из участников проектной группы задаются вопросы, обсуждаются достоинства и недостатки каждой представленной работы.

**8. Перечень основной и дополнительной учебной литературы; перечень ресурсов информационно-телекоммуникационной сети «Интернет», перечень информационных технологий, используемых при осуществлении образовательного процесса по дисциплине (модулю), включая перечень программного обеспечения и информационных справочных систем ( при необходимости)**

# **8.1. Основная литература**

1. Елисеенков, Г.С. Дизайн-проектирование : учеб. пособие для обучающихся по направлению подготовки 54.04.01 «Дизайн», профиль «Графический дизайн», квалификация (степень) выпускника «магистр» / Г.С. Елисеенков, Г.Ю. Мхитарян. - Кемерово : Кемеров. гос. ин-т культуры, 2016. - 150 с. - ISBN 978-5-8154-0357-4. - Текст : электронный. - URL:<https://znanium.com/catalog/product/1041736>

2. Немцова, Т. И. Компьютерная графика и web-дизайн : учебное пособие / Т.И. Немцова, Т.В. Казанкова, А.В. Шнякин ; под ред. Л.Г. Гагариной. — Москва : ФОРУМ : ИНФРА-М, 2024. — 400 с. + Доп. материалы [Электронный ресурс]. — (Высшее образование). - ISBN 978-5-8199-0703-0. - Текст : электронный. - URL: <https://znanium.com/catalog/product/2111907>

3. Хворостов, Д. А. 3D Studio Max + VRay + Corona. Проектирование дизайна среды : учебное пособие / Д.А. Хворостов. — 2-е изд., перераб. и доп. — Москва : ФОРУМ : ИНФРА-М, 2024. — 333 с. — (Высшее образование). — DOI 10.12737/1056727. - ISBN 978-5-00091-801-2. - URL:<https://znanium.com/catalog/product/2084152>

# **8.2. Дополнительная литература**

1. Каршакова, Л. Б. Компьютерное формообразование в дизайне : учебное пособие / Л. Б. Каршакова, Н. Б. Яковлева, П. Н. Бесчастнов. — Москва : ИНФРА-М, 2020. — 240 с. — (Высшее образование: Бакалавриат). - ISBN 978-5-16-010191-0. - Текст : электронный. - URL:<https://znanium.com/catalog/product/1078363>

2. Мелкова, С. В. Проектирование: графический фэшн-дизайн : учебное пособие для студентов, обучающихся по направлению подготовки 54.03.01 «Дизайн», профили подготовки: «Графический дизайн», «Дизайн костюма», квалификация (степень) выпускника «бакалавр» / С. В. Мелкова ; Кемеров. гос. ин-т культуры. - Кемерово : Кемеров. гос. ин-т культуры, 2019. - 142 с: ил. - ISBN 978-5-8154-0487-8. - Текст : электронный. - URL:<https://znanium.com/catalog/product/1154345>

3. Пушкарева, Т. П. Компьютерный дизайн : учебное пособие / Т. П. Пушкарева, С. А. Титова. - Красноярск : Сиб. федер. ун-т, 2020. - 192 с. - ISBN 978-5-7638-4194-7. - Текст : электронный. - URL:<https://znanium.com/catalog/product/1819273>

# **8.3. Перечень ресурсов информационно-телекоммуникационной сети «Интернет»**

- 1. Электронная библиотечная система Book.ru:<http://www.book.ru/>
- 2. Научная электронная библиотека e-library:<http://www.e-library.ru/>
- 3. Электронная библиотечная система Znanium.com:<http://znanium.com/>

# **8.4. Перечень программного обеспечения, современных профессиональных баз данных и информационных справочных системам**

© РГУТИС

**\_\_\_\_\_\_\_\_**

**СМК РГУТИС**

*Лист 65 из 67*

Лицензионное программное обеспечение:

- 1. Microsoft Windows
- 2. Microsoft Office
- 3. AdobePhotoshop CS
- 4. CorelDRAW Graphics Suite X3
- 5. Современные профессиональные базы данных:
- 6. Электронный каталог Российской национальной библиотеки<https://primo.nlr.ru/>
- 7. Портал открытых данных Министерства культуры Российской Федерации <https://opendata.mkrf.ru/>
- 8. Информационные справочные системы:
- 9. Научная электронная библиотека «КиберЛенинка» <https://cyberleninka.ru/>
- 10. Российская государственная библиотека искусств<http://liart.ru/ru/>
- 11. Научная электронная библиотека [https://elibrary.ru](https://elibrary.ru/)

## **9. Методические указания для обучающихся по освоению дисциплины (модуля)**

Процесс изучения дисциплины «Современные технологии дизайн-проектирования визуальных коммуникаций», предусматривает контактную (работа на практических занятиях) и самостоятельную (самоподготовка к практическим занятиям, выполнение практических заданий) работу обучающегося. В качестве основной методики обучения были выбраны: метод объяснительно-иллюстративный (информативно-рецептивный), проблемное изложение, эвристический (частично-поисковый), репродуктивный метод.

В качестве основных форм организации учебного процесса по дисциплине «Современные технологии дизайн-проектирования визуальных коммуникаций» в предлагаемой методике обучения занятия семинарского типа в форме практических занятий в виде выполнения практических заданий, работы в группах, разработки проекта, самостоятельная работа студента, групповые и индивидуальные консультации.

## *Занятия практического типа.*

Практическая работа заключается в выполнении студентами под руководством преподавателя индивидуального задания по теме. В результате практического изучения дисциплины «Современные технологии дизайн-проектирования визуальных коммуникаций» студенты должны уметь применять основные современные программы компьютерной графики для создания, редактирования и воспроизведения графических изображений различных видов, уметь самостоятельно решать различные дизайнерские задачи с использованием возможностей компьютерных технологий.

Практические занятия способствуют более глубокому пониманию теоретического материала учебного курса, а также развитию и формированию профессиональных компетенций студентов:

1. Применять на практике полученные знания, умения и навыки работы с двумерными и трехмерными объектами;

При проведении практических занятий рекомендуется пользоваться следующими методами обучения:

объяснительным (дополнение и пояснение информации курса);

 репродуктивным (студенты воспроизводят, иллюстрируют информацию курса);

проблемным (эвристическим) (студенты решают проблемные задачи).

Тематика практических занятий должна соответствовать рабочей программе дисциплины.

*Занятия семинарского типа.*

![](_page_65_Picture_2.jpeg)

Цель занятий семинарского типа заключается в выполнении студентами под руководством преподавателя комплекса учебных заданий направленных на усвоение научно-теоретических основ дисциплины, приобретение навыков овладения методами практической работы с применением современных информационных и коммуникационных технологий.

Занятия семинарского типа включают в себя семинары в формах семинаровдискуссий/круглых столов, семинаров-собеседований, а также практических занятий в форме выполнения конкретных практических заданий, а также ролевой игры.

Практические занятия способствуют более глубокому пониманию теоретического материала учебного курса, а также развитию, формированию и становлению различных уровней составляющих профессиональной компетентности студентов.

## *Самостоятельная работа обучающихся.*

Целью самостоятельной работы обучающихся (СРО) по дисциплине «Современные технологии дизайн-проектирования визуальных коммуникаций» является интенсивное освоение методов выполнения дизайн-проект средствами графических пакетов. Основными задачами СРО являются: приобретение опыта развитие самостоятельности, формирование профессиональных навыков.

Самостоятельная работа обучающихся по дисциплине «Современные технологии дизайн-проектирования визуальных коммуникаций» обеспечивает закрепление знаний, полученных студентами в процессе практических занятий;

Самостоятельная работа является обязательной для каждого студента.

 Перечень тем самостоятельной работы обучающихся соответствует тематическому плану рабочей программы дисциплины.

#### *Формы самостоятельной работы*

Рабочей учебной программой дисциплины «Современные технологии дизайнпроектирования визуальных коммуникаций» предусмотрено несколько видов самостоятельной работы: самоподготовка к практическим занятиям: выполнения практического задания по теме, выполнение технических эскизов моделей одежды по темам практических занятий.

Перечень тем самостоятельной работы обучающихся по подготовке к практическим занятиям соответствует тематическому плану рабочей программы дисциплины.

## **10. Материально-техническая база, необходимая для осуществления образовательного процесса по дисциплине (модулю):**

Учебные занятия по дисциплине «Современные технологии дизайн-проектирования визуальных коммуникаций» проводятся в следующих оборудованных учебных кабинетах:

![](_page_65_Picture_221.jpeg)

![](_page_66_Picture_0.jpeg)

**СМК РГУТИС**

*Лист 67 из 67*

**\_\_\_\_\_\_\_\_**

![](_page_66_Picture_89.jpeg)